# Hobby-Eberly Telescope Site Status Report $^\ast$ McDonald Observatory, University of Texas at Austin

2024-04-26 12:00:07 to 2024-04-27 12:00:01 UTC

## Contents

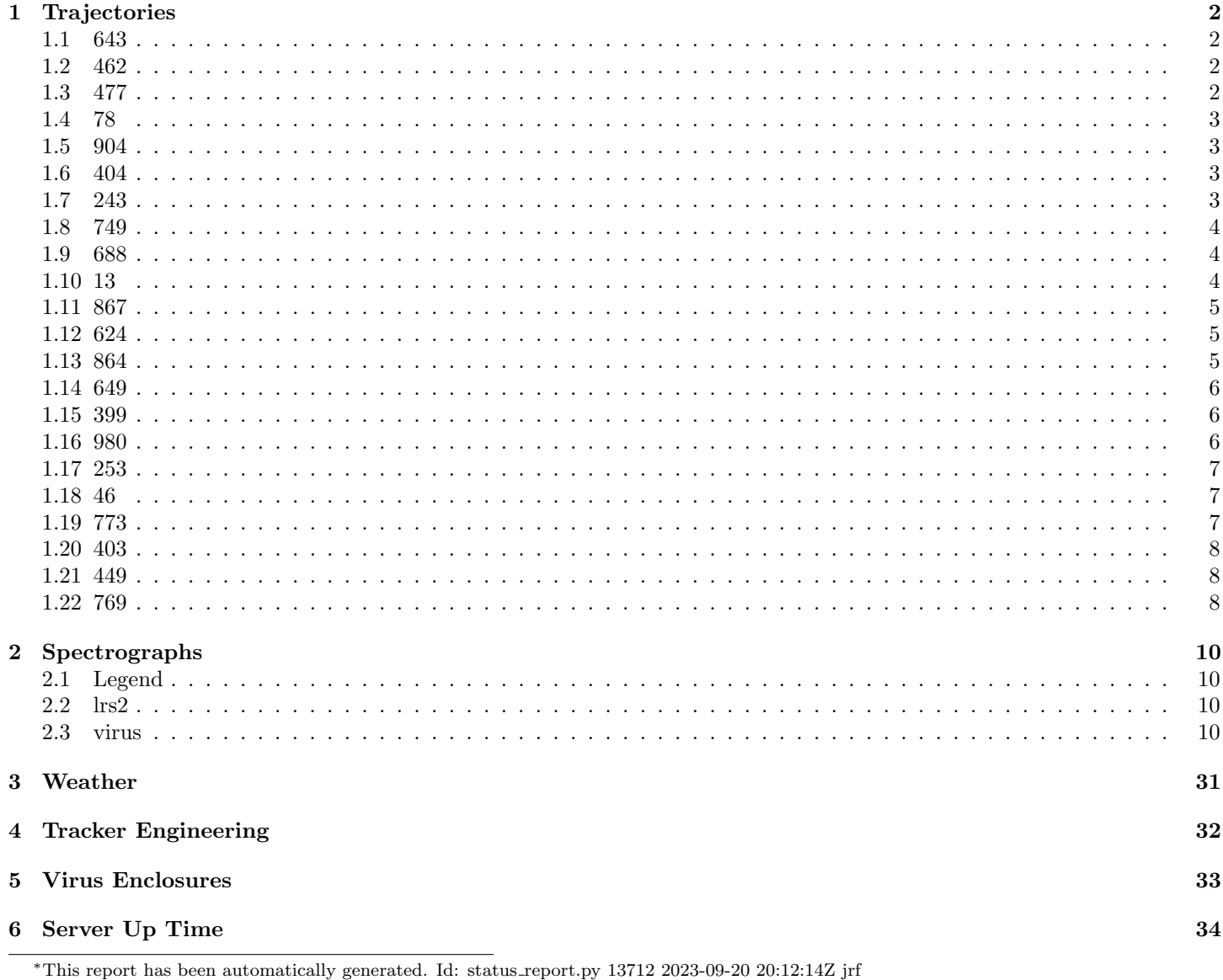

### <span id="page-1-0"></span>1 Trajectories

The trajectory times and probe behaviour are shown. The probe plots show the various probe positions and currents during the trajectory. The Carriage is shown on the top plot while the Arm is shown on the botton plot. Encoder positions are shown in blue on the left hand vertical axis and the Current is shown in red on the right hand vertical axis. The green line indicates when a guider or wfs is actively guiding. Probe data are plotted from the gonext time to the cancel time or stop time of the trajectory.

#### <span id="page-1-1"></span>1.1 643

Trajectory 643 for desired Azimuth 0 was loaded at 21:49:22.58. The go next command was sent at 21:51:59.597 and took 136.375 seconds to complete. The trajectory was cancelled at 21:54:43.12. The trajectory was stopped at 21:54:49.32 with the message "Reached end of track.".

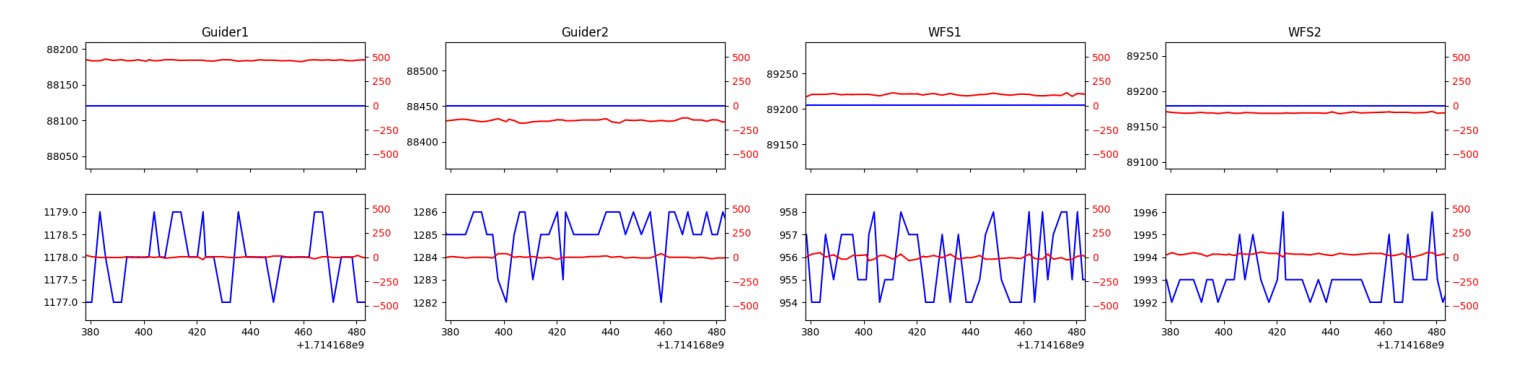

#### <span id="page-1-2"></span>1.2 462

Trajectory 462 for desired Azimuth 266.628399 was loaded at 02:26:10.29. The go next command was sent at 02:26:15.640 and took 170.904 seconds to complete. The setup took 240.55 seconds at an actual azimuth of 266.6323 The trajectory was cancelled at 02:39:47.99. The trajectory was stopped at 02:39:54.07 with the message "Reached end of track.".

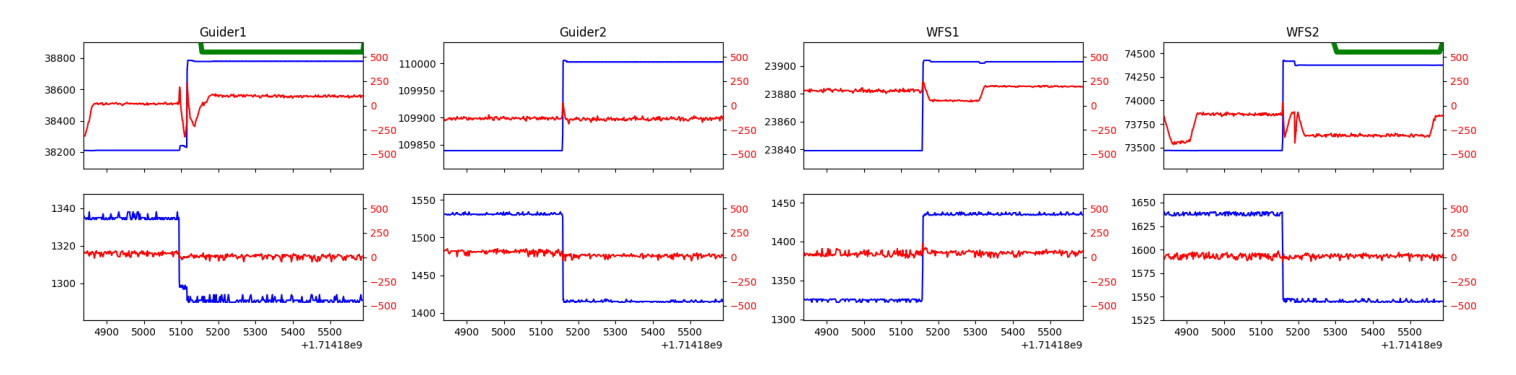

#### <span id="page-1-3"></span>1.3 477

Trajectory 477 for desired Azimuth 274.729438 was loaded at 02:39:55.55. The go next command was sent at 02:40:00.906 and took 80.383 seconds to complete. The setup took 216.73 seconds at an actual azimuth of 274.73031 The trajectory was cancelled at 02:57:28.00. The trajectory was stopped at 02:57:33.97 with the message "Reached end of track.".

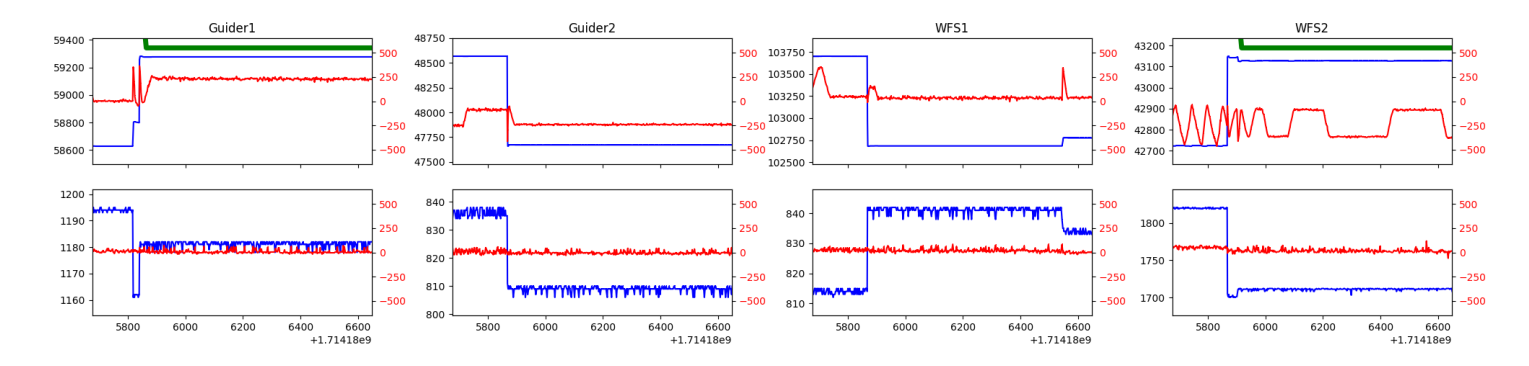

#### <span id="page-2-0"></span>1.4 78

Trajectory 78 for desired Azimuth 46.1725 was loaded at 02:57:34.45. The go next command was sent at 02:57:35.247 and took 153.030 seconds to complete. The setup took 376.57 seconds at an actual azimuth of 46.173612 The trajectory was cancelled at 03:30:42.65. The trajectory was stopped at 03:30:48.39 with the message "Reached end of track.".

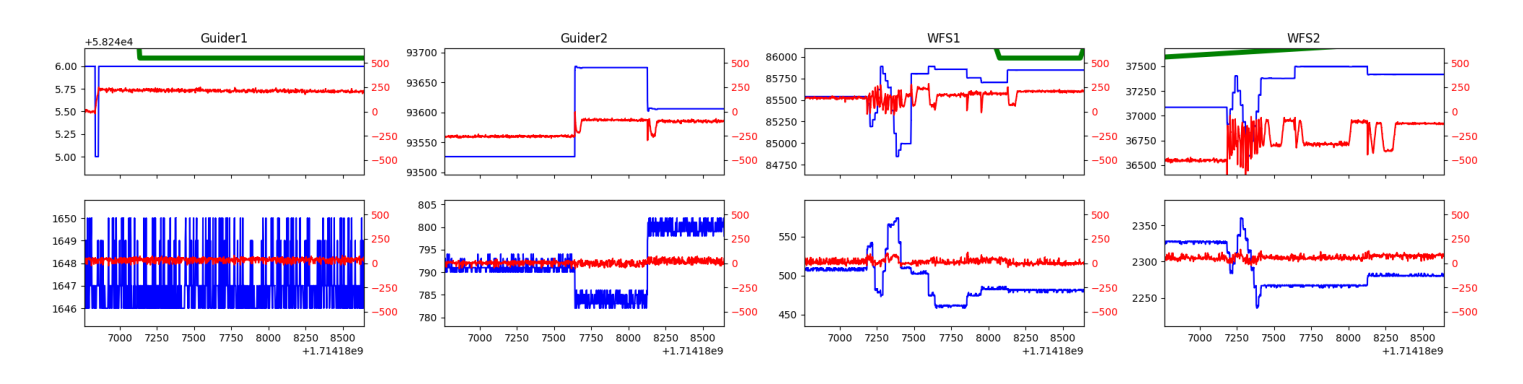

#### <span id="page-2-1"></span>1.5 904

Trajectory 904 for desired Azimuth 46.1736 was loaded at 03:30:48.87. The go next command was sent at 03:30:49.652 and took 82.124 seconds to complete. The setup took 65.78 seconds at an actual azimuth of 46.173712 The trajectory was cancelled at 04:00:21.04. The trajectory was stopped at 04:00:26.84 with the message "Reached end of track.".

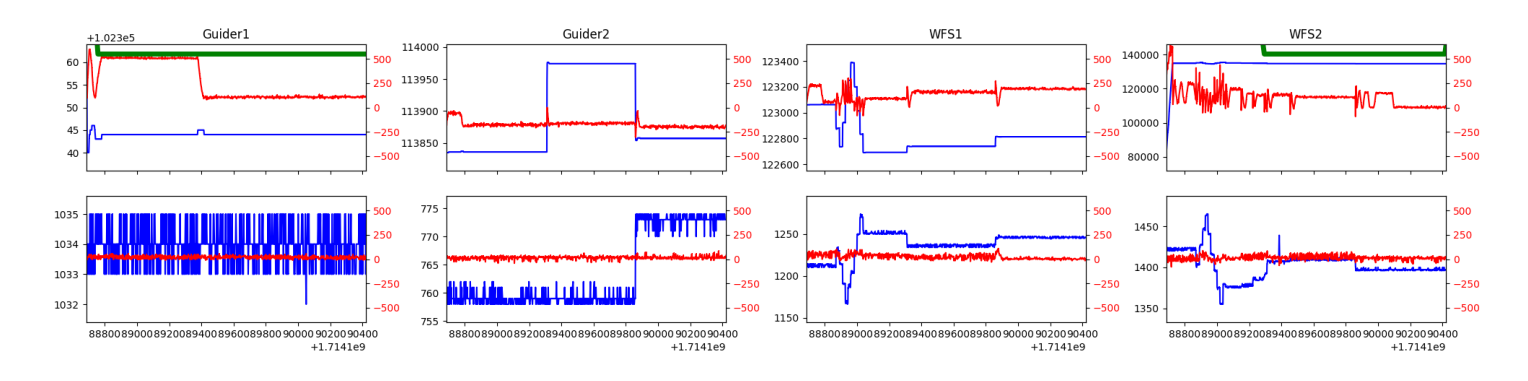

#### <span id="page-2-2"></span>1.6 404

Trajectory 404 for desired Azimuth 233.687673 was loaded at 04:00:28.41. The go next command was sent at 04:00:33.762 and took 181.013 seconds to complete. The setup took 220.75 seconds at an actual azimuth of 233.688233 The trajectory was cancelled at 04:13:06.48. The trajectory was stopped at 04:13:12.94 with the message "Reached end of track.".

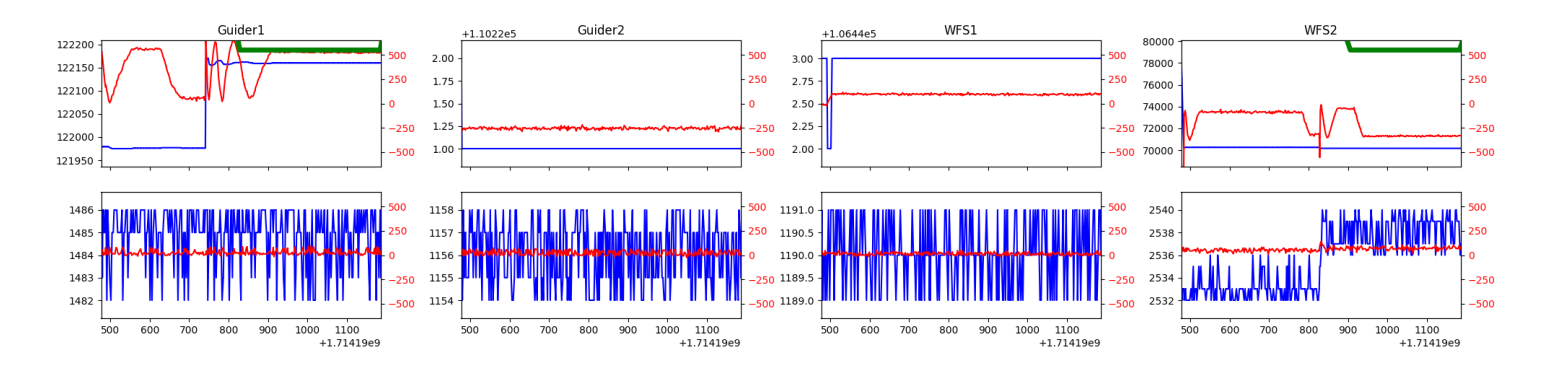

#### <span id="page-2-3"></span>1.7 243

Trajectory 243 for desired Azimuth 88.397957 was loaded at 04:13:14.37. The go next command was sent at 04:13:19.724 and took 161.067 seconds to complete. The setup took 117.95 seconds at an actual azimuth of 88.398602 The trajectory was cancelled at 04:19:09.52. The trajectory was stopped at 04:19:14.45 with the message "Reached end of track.".

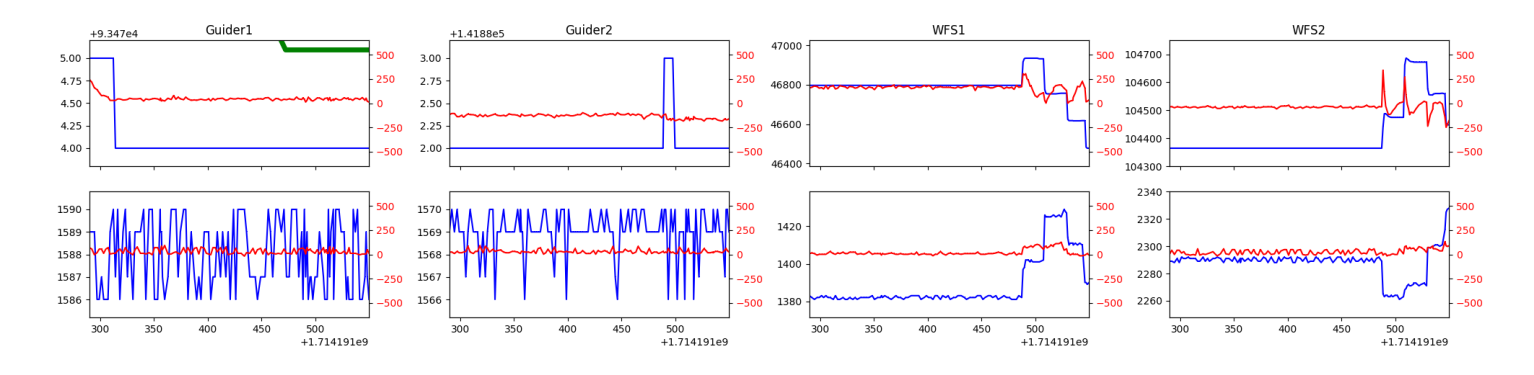

#### <span id="page-3-0"></span>1.8 749

Trajectory 749 for desired Azimuth 323.708676 was loaded at 04:19:16.21. The go next command was sent at 04:19:21.574 and took 142.070 seconds to complete. The setup took 263.02 seconds at an actual azimuth of 323.710005 The trajectory was cancelled at 05:10:16.18. The trajectory was stopped at 05:10:22.30 with the message "Reached end of track.".

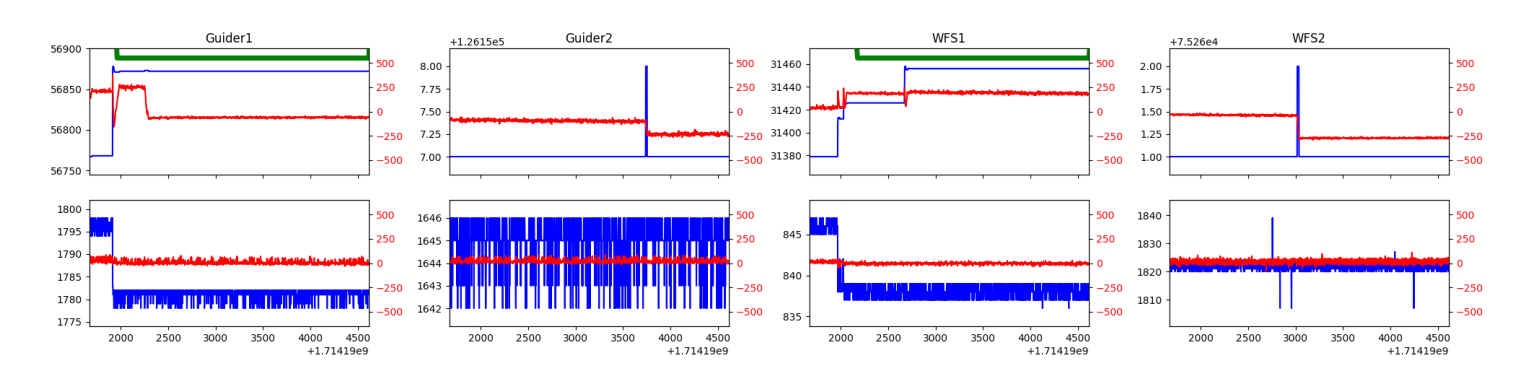

#### <span id="page-3-1"></span>1.9 688

Trajectory 688 for desired Azimuth 323.660989 was loaded at 05:10:24.00. The go next command was sent at 05:10:29.351 and took 59.859 seconds to complete. The setup took 146.81 seconds at an actual azimuth of 323.659462 The trajectory was cancelled at 05:58:05.44. The trajectory was stopped at 05:58:11.53 with the message "Reached end of track.".

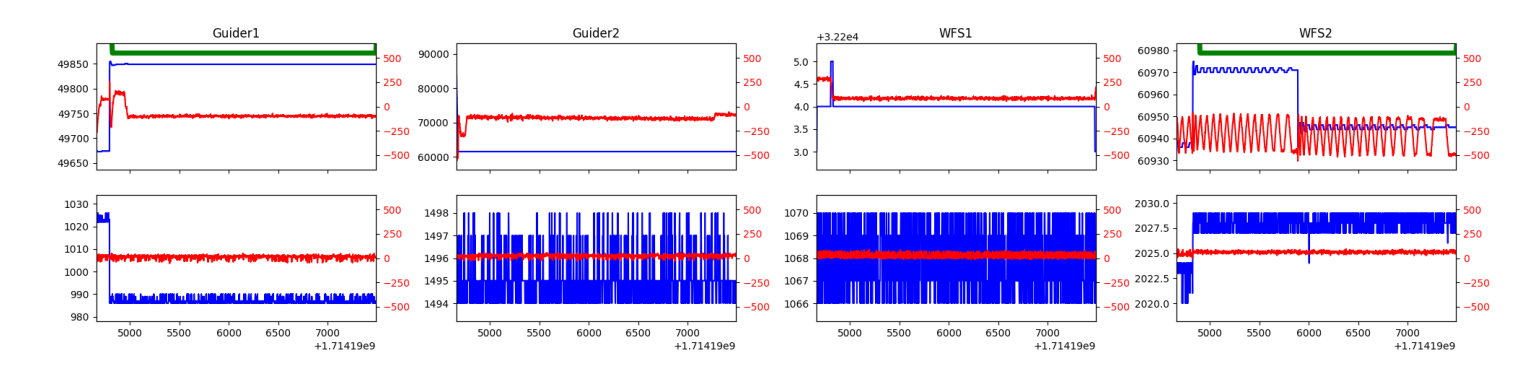

#### <span id="page-3-2"></span>1.10 13

Trajectory 13 for desired Azimuth 49.57595 was loaded at 05:58:13.15. The go next command was sent at 05:58:18.500 and took 116.822 seconds to complete. The setup took 184.05 seconds at an actual azimuth of 49.576081 The trajectory was cancelled at 06:09:08.96. The trajectory was stopped at 06:09:14.98 with the message "Reached end of track.".

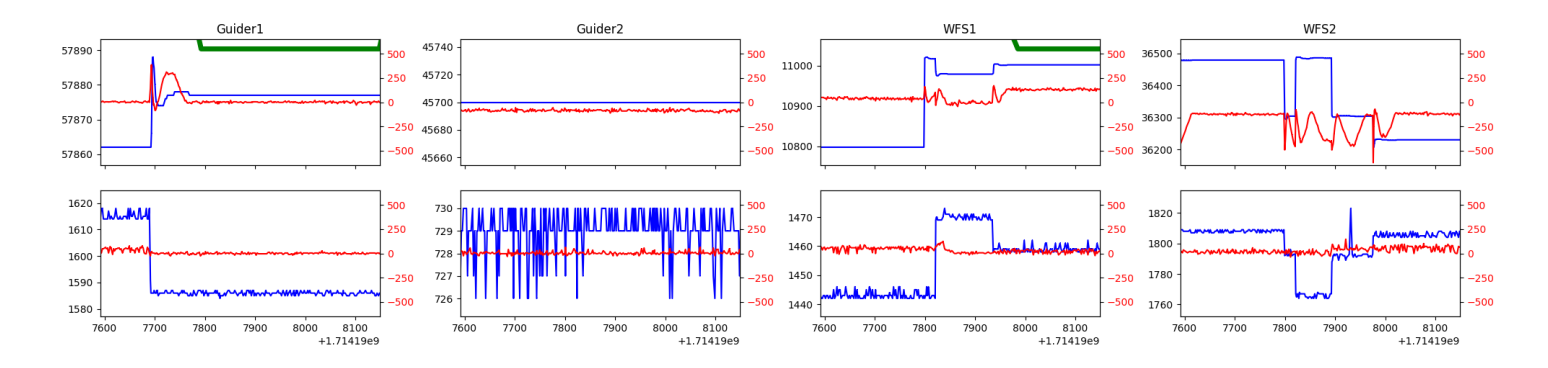

#### <span id="page-4-0"></span>1.11 867

Trajectory 867 for desired Azimuth 308.688056 was loaded at 06:09:16.53. The go next command was sent at 06:09:21.883 and took 128.781 seconds to complete. The setup took 307.17 seconds at an actual azimuth of 308.692076 The trajectory was cancelled at  $06:51:41.85$ . The trajectory was stopped at  $06:51:47.46$  with the message "Reached end of track.".

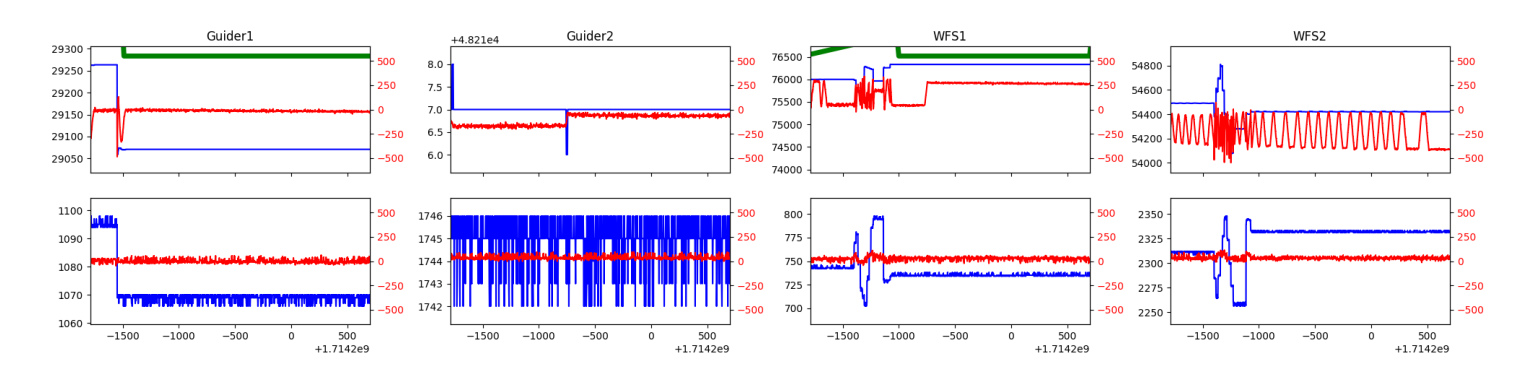

#### <span id="page-4-1"></span>1.12 624

Trajectory 624 for desired Azimuth 139.725858 was loaded at 06:51:48.94. The go next command was sent at 06:51:54.282 and took 176.943 seconds to complete. The setup took 180.05 seconds at an actual azimuth of 139.730182 The trajectory was cancelled at 07:05:38.14. The trajectory was stopped at 07:05:44.40 with the message "Reached end of track.".

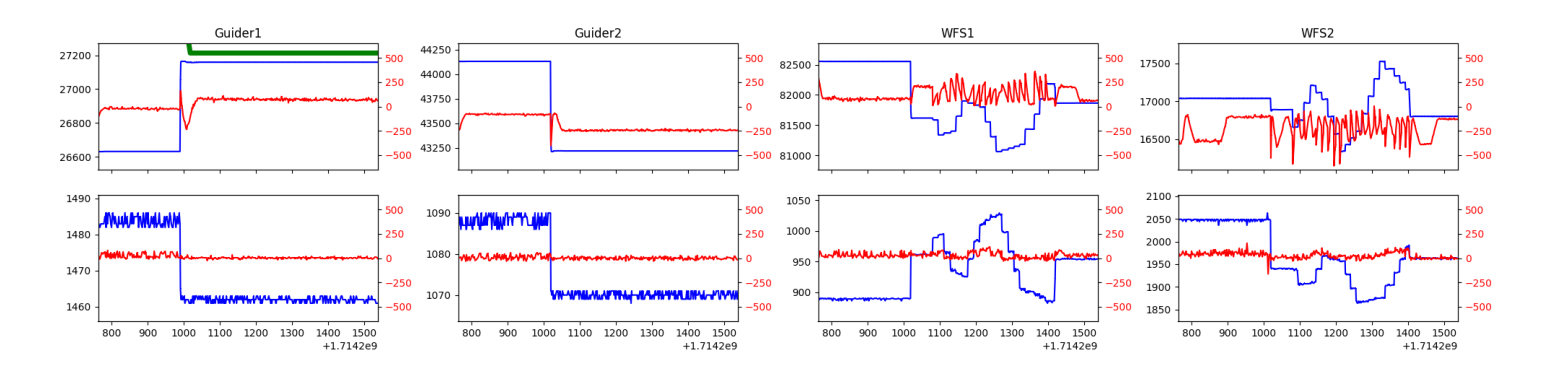

#### <span id="page-4-2"></span>1.13 864

Trajectory 864 for desired Azimuth 274.13359 was loaded at 07:05:45.84. The go next command was sent at 07:05:51.201 and took 152.847 seconds to complete. The setup took 231.38 seconds at an actual azimuth of 274.134238 The trajectory was cancelled at 07:24:21.75. The trajectory was stopped at 07:24:27.69 with the message "Reached end of track.".

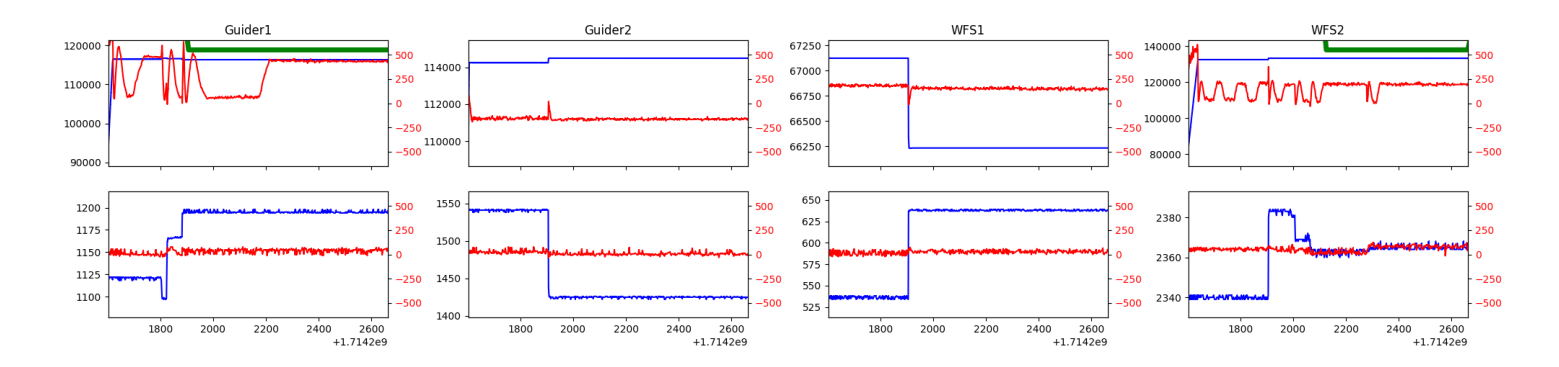

#### <span id="page-5-0"></span>1.14 649

Trajectory 649 for desired Azimuth 268.378505 was loaded at 07:24:29.19. The go next command was sent at 07:24:34.541 and took 80.407 seconds to complete. The setup took 149.20 seconds at an actual azimuth of 268.381482 The trajectory was cancelled at 07:42:41.13. The trajectory was stopped at 07:42:46.87 with the message "Reached end of track.".

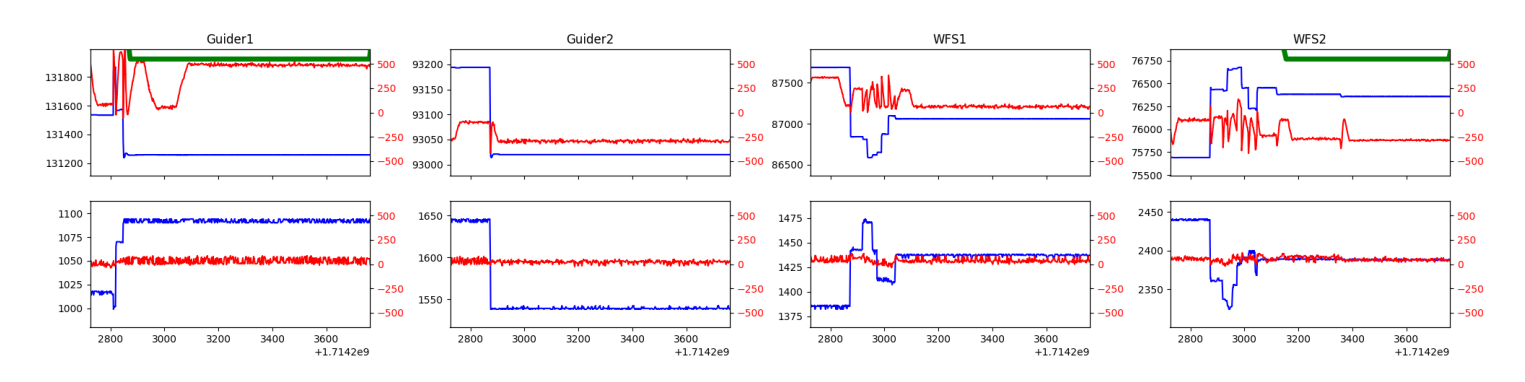

#### <span id="page-5-1"></span>1.15 399

Trajectory 399 for desired Azimuth 132.434099 was loaded at 07:42:48.35. The go next command was sent at 07:42:53.694 and took 152.826 seconds to complete. The setup took 146.24 seconds at an actual azimuth of 132.438164 The trajectory was cancelled at  $08:23:02.29$ . The trajectory was stopped at  $08:23:07.60$  with the message "Reached end of track.".

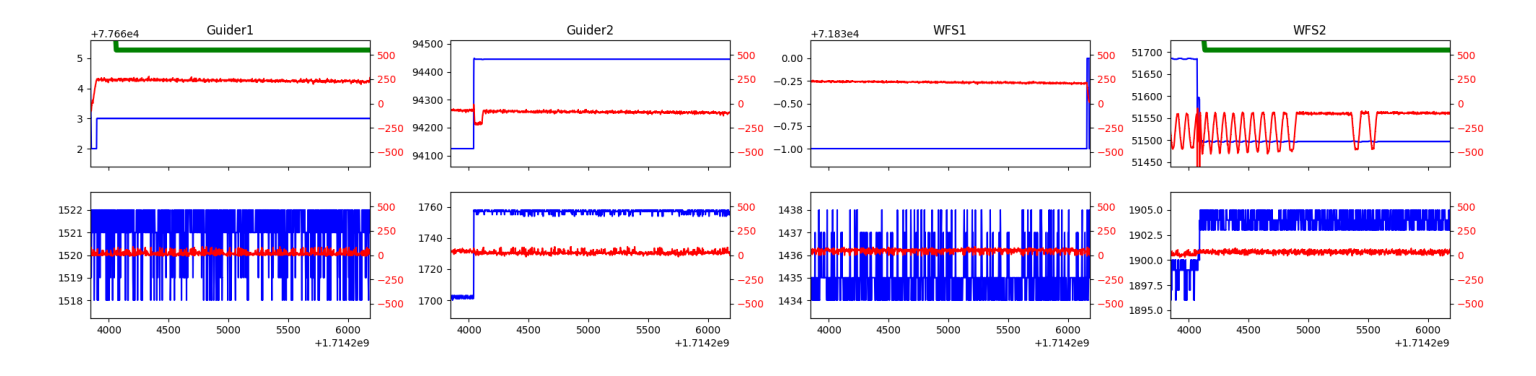

#### <span id="page-5-2"></span>1.16 980

Trajectory 980 for desired Azimuth 132.911903 was loaded at 08:23:09.17. The go next command was sent at 08:23:14.528 and took 92.856 seconds to complete. The setup took 121.34 seconds at an actual azimuth of 132.910619 The trajectory was cancelled at 09:07:41.55. The trajectory was stopped at 09:07:47.48 with the message "Reached end of track.".

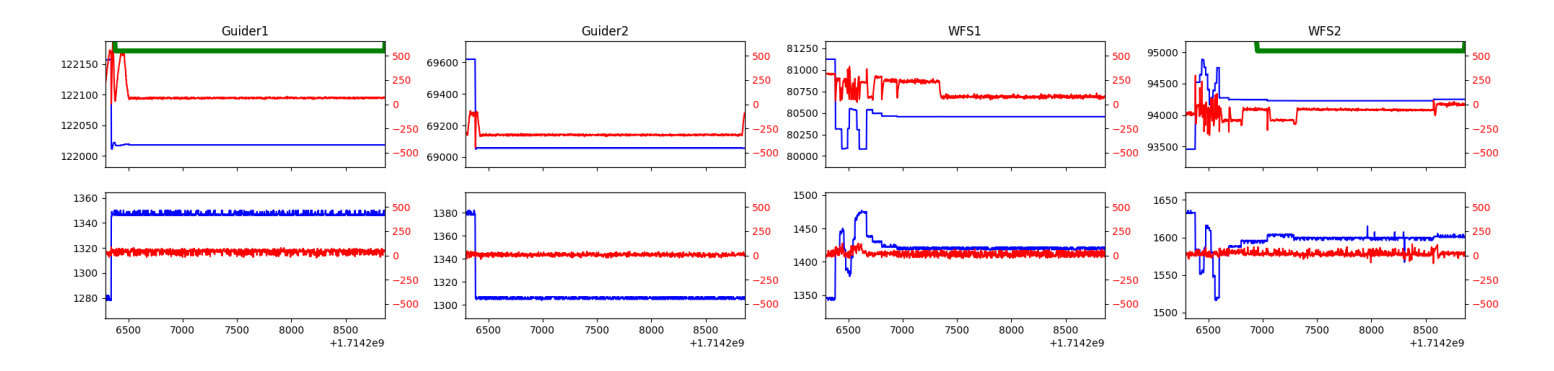

#### <span id="page-6-0"></span>1.17 253

Trajectory 253 for desired Azimuth 125.224399 was loaded at 09:07:48.97. The go next command was sent at 09:07:54.309 and took 80.388 seconds to complete. The setup took 282.56 seconds at an actual azimuth of 125.226262 The trajectory was cancelled at 09:49:02.48. The trajectory was stopped at 09:49:08.64 with the message "Reached end of track.".

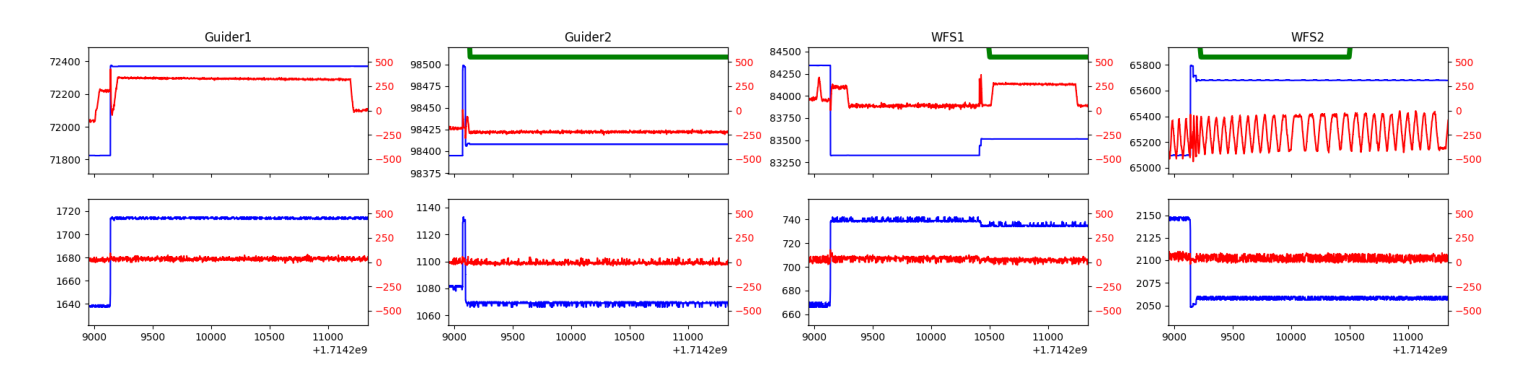

#### <span id="page-6-1"></span>1.18 46

Trajectory 46 for desired Azimuth 11.032134 was loaded at 09:49:10.64. The go next command was sent at 09:49:16.001 and took 161.290 seconds to complete. The setup took 249.04 seconds at an actual azimuth of 11.033869 The trajectory was cancelled at 10:02:15.15. The trajectory was stopped at 10:02:20.51 with the message "Reached end of track.".

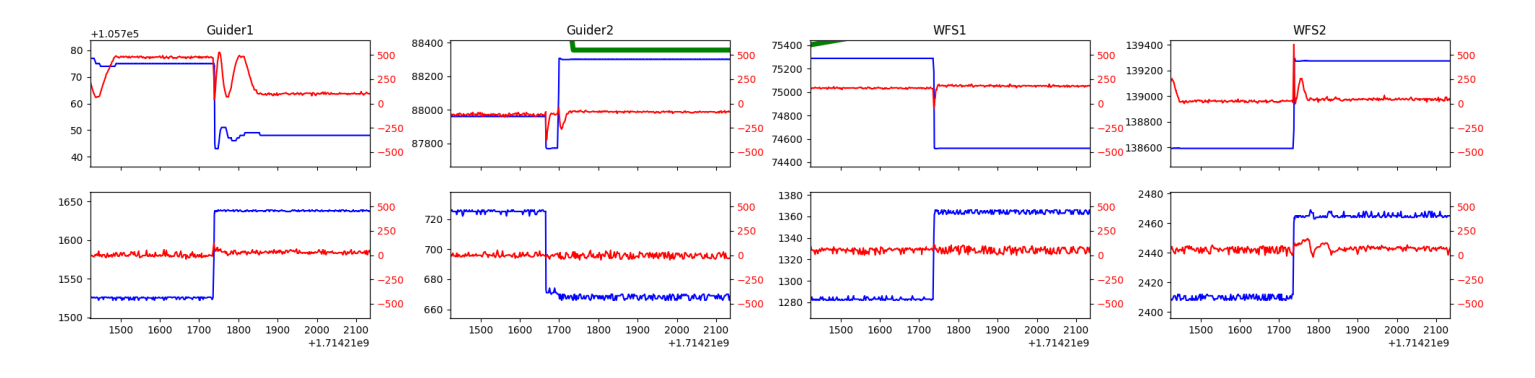

#### <span id="page-6-2"></span>1.19 773

Trajectory 773 for desired Azimuth 201.075542 was loaded at 10:02:21.96. The go next command was sent at 10:02:27.310 and took 176.953 seconds to complete. The setup took 138.57 seconds at an actual azimuth of 201.077135 The trajectory was cancelled at  $10:14:29.36$ . The trajectory was stopped at  $10:14:35.31$  with the message "Reached end of track.".

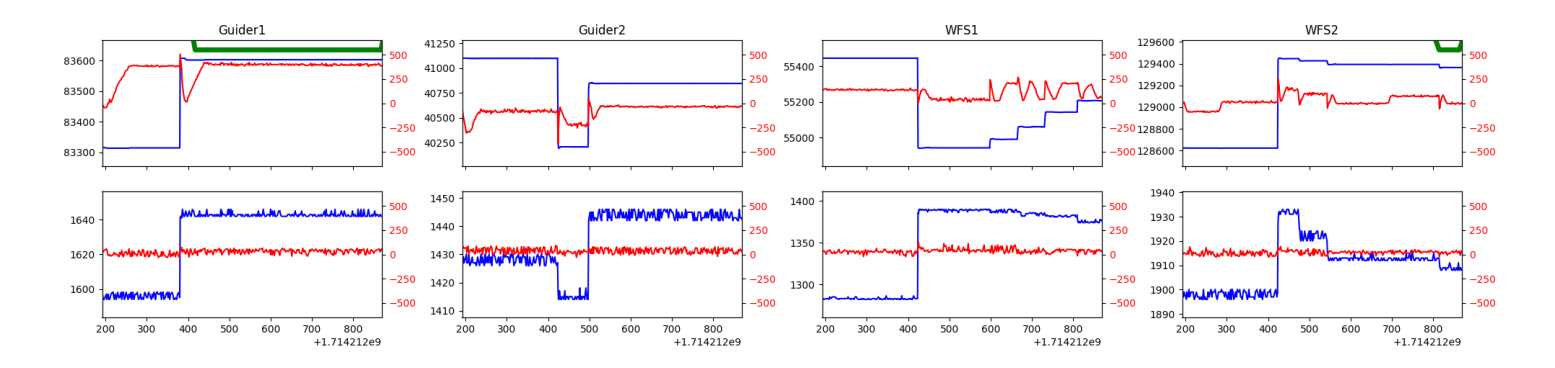

#### <span id="page-7-0"></span>1.20 403

Trajectory 403 for desired Azimuth 343.785256 was loaded at 10:14:37.16. The go next command was sent at 10:14:42.524 and took 159.217 seconds to complete. The setup took 139.23 seconds at an actual azimuth of 343.786506 The trajectory was cancelled at 10:54:45.08. The trajectory was stopped at  $10:54:50.48$  with the message "Reached end of track.".

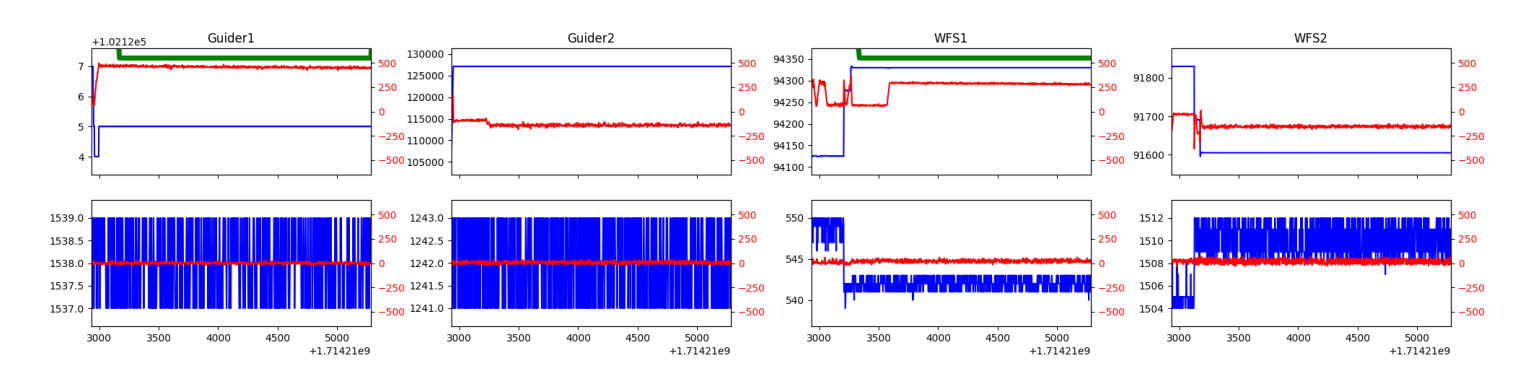

#### <span id="page-7-1"></span>1.21 449

Trajectory 449 for desired Azimuth 47.630144 was loaded at 10:54:52.20. The go next command was sent at 10:54:57.559 and took 98.701 seconds to complete. The setup took 233.83 seconds at an actual azimuth of 47.630407 The trajectory was cancelled at 11:10:54.38. The trajectory was stopped at 11:11:00.30 with the message "Reached end of track.".

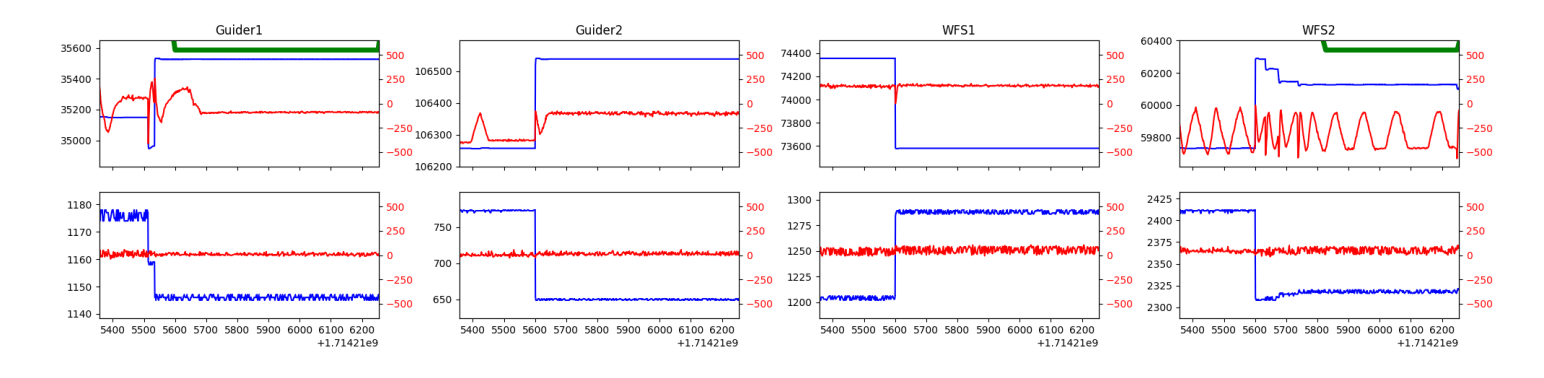

#### <span id="page-7-2"></span>1.22 769

Trajectory 769 for desired Azimuth 48.077433 was loaded at 11:11:01.85. The go next command was sent at 11:11:07.205 and took 80.526 seconds to complete. The setup took 147.10 seconds at an actual azimuth of 48.075029 The trajectory was cancelled at 11:19:52.70. The trajectory was stopped at 11:19:58.79 with the message "Reached end of track.".

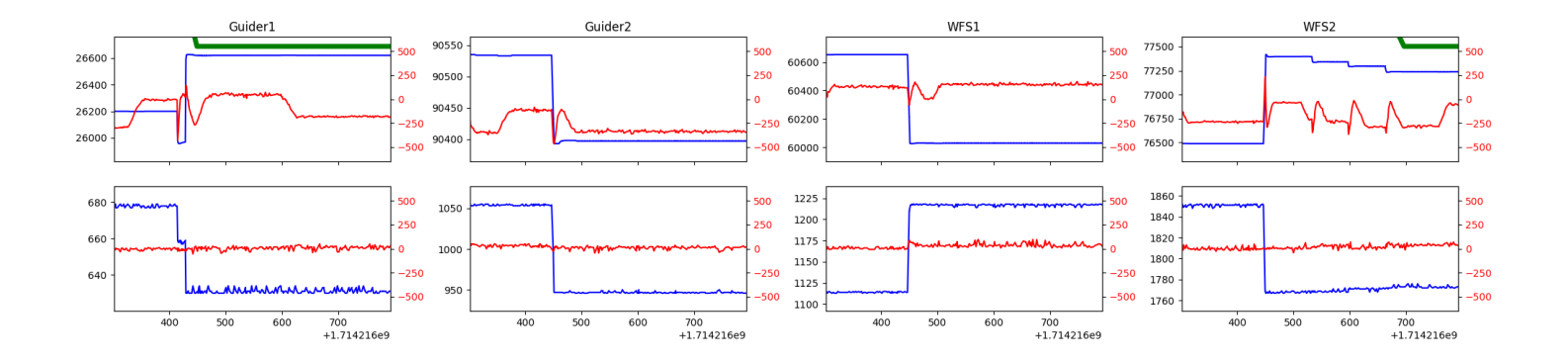

## <span id="page-9-0"></span>2 Spectrographs

#### <span id="page-9-1"></span>2.1 Legend

For the Spectrograph Cryo plots the Black point are the cryo temperature reading and the Red points are the cryo pressure in Torr on a log scale with the scale on the right hand vertical axis.

For all Spectrograph Temperature plots, the Black points are the ccd temperature reading, the Green points are the ccd set point, and the Red points are the percentage heater power with the scale on the right hand vertical axis. The two straight Red lines are the 5% and 95% power levels for the heater.

#### <span id="page-9-2"></span>2.2 lrs2

lrs2 uptime: 766:02:01 (hh:mm:ss)

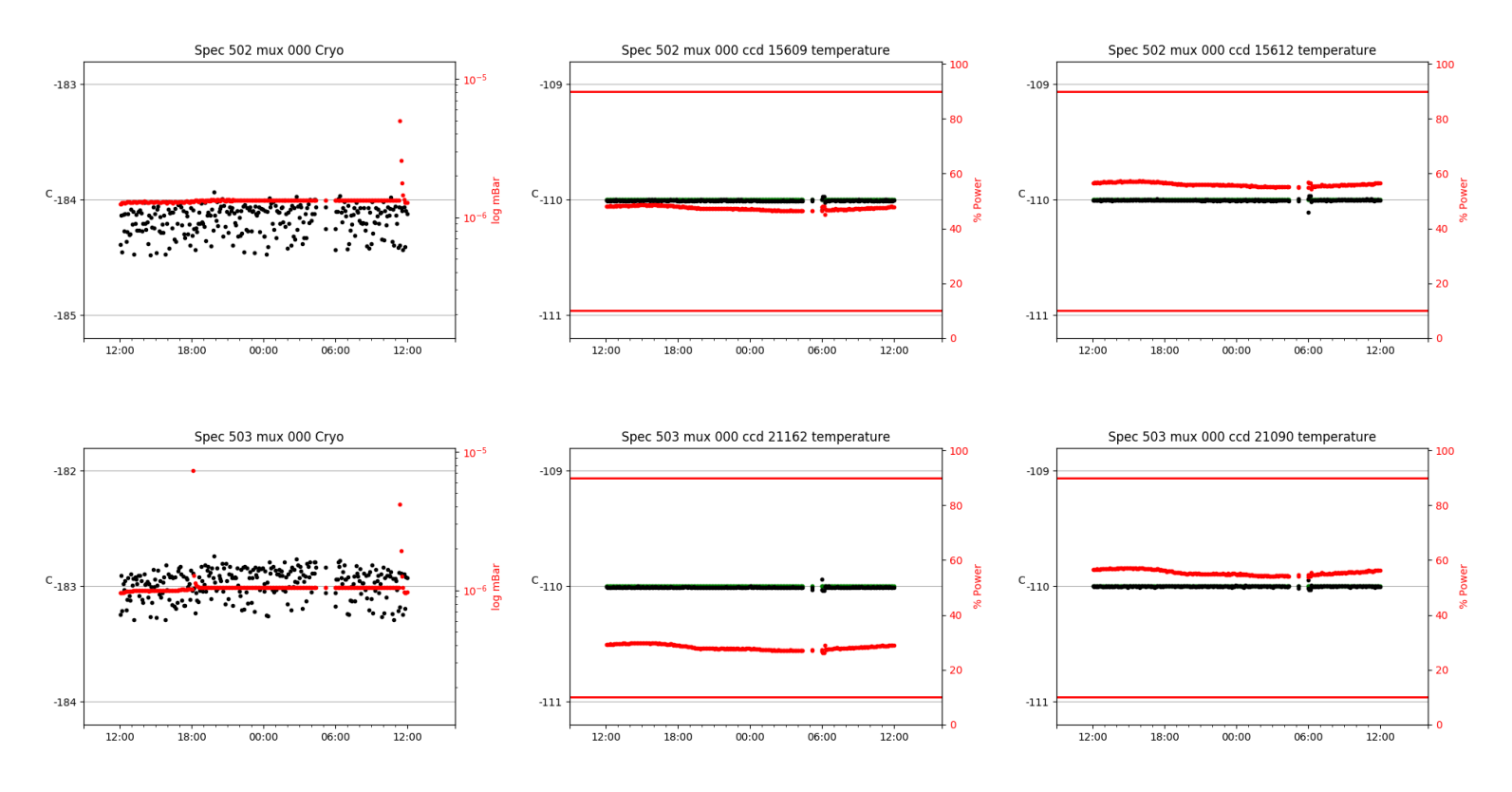

<span id="page-9-3"></span>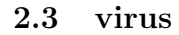

virus uptime: 22:45:18 (hh:mm:ss)

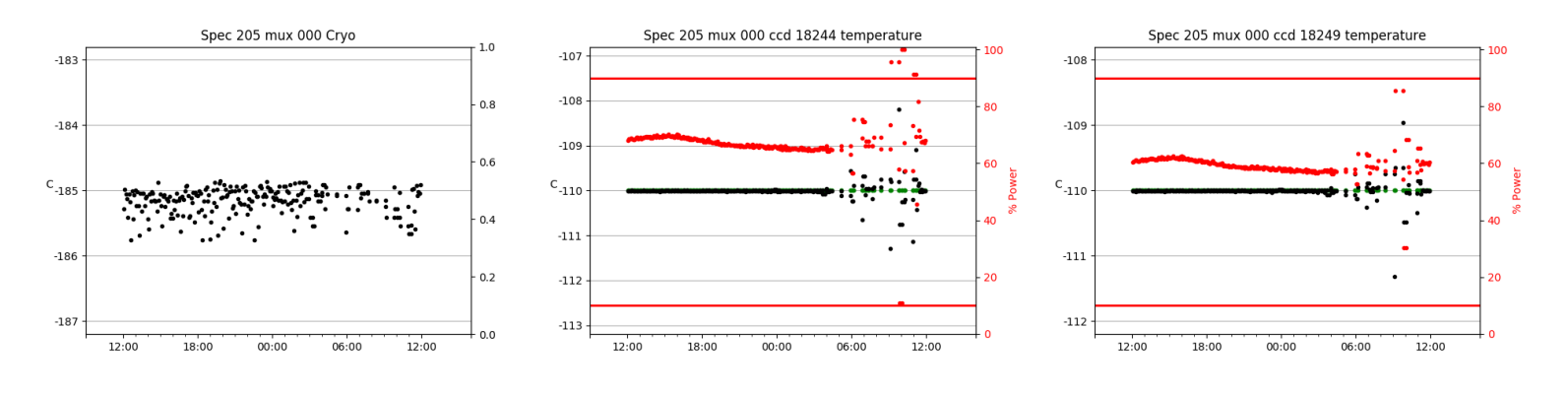

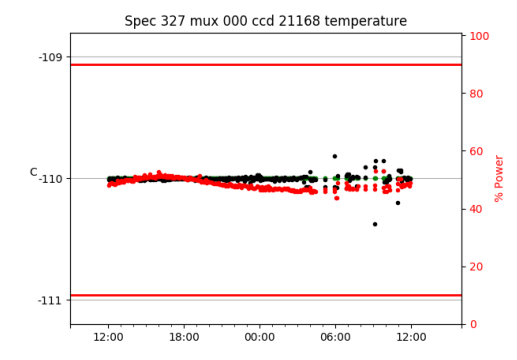

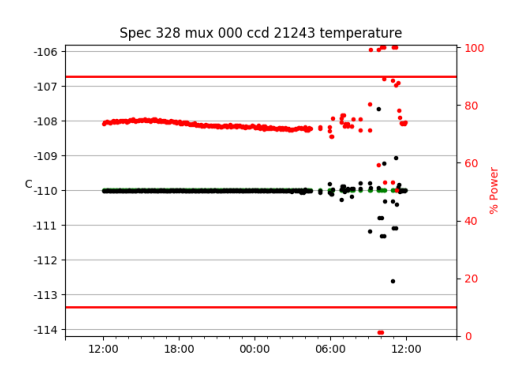

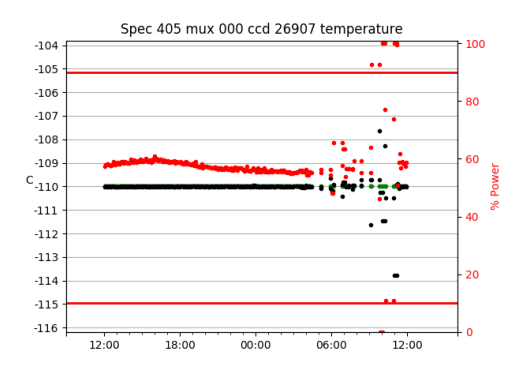

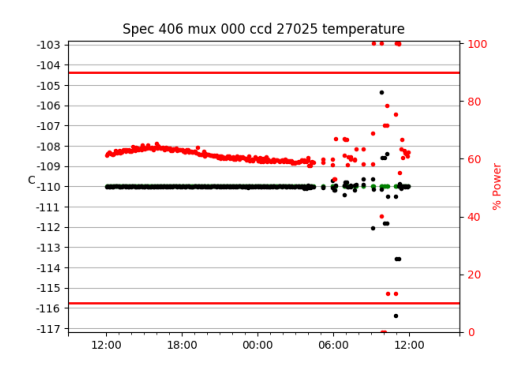

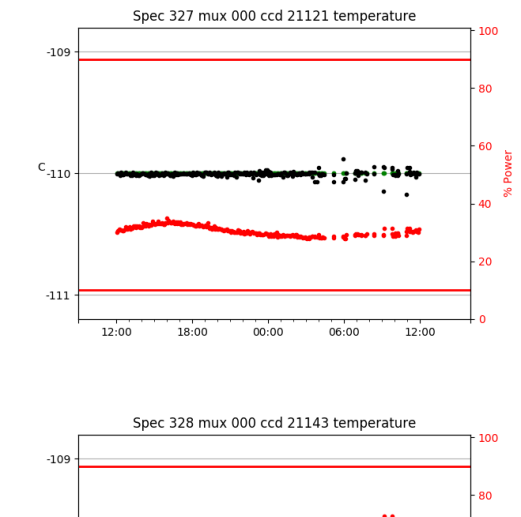

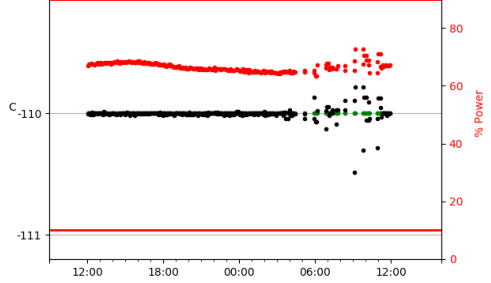

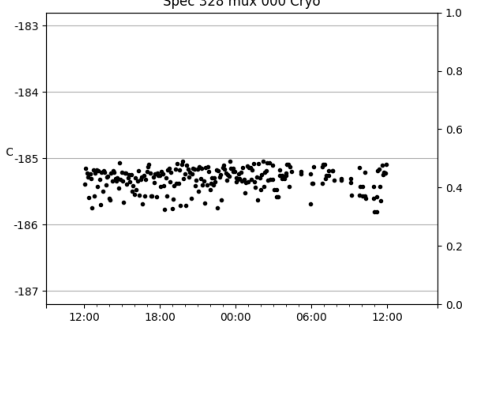

Spec 327 mux 000 Cryo

 $00:00$ 

Spec 328 mux 000 Cryo

06:00

 $-181$ 

 $-182$ 

 $C_{-183}$ 

 $-184$ 

 $-185$ 

12:00

18:00

 $1.0\,$ 

 $0.8$ 

 $0.6$ 

 $0.4$ 

 $0.2$ 

 $0.0$ 

£,

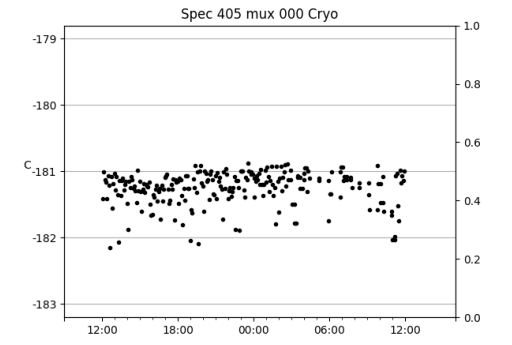

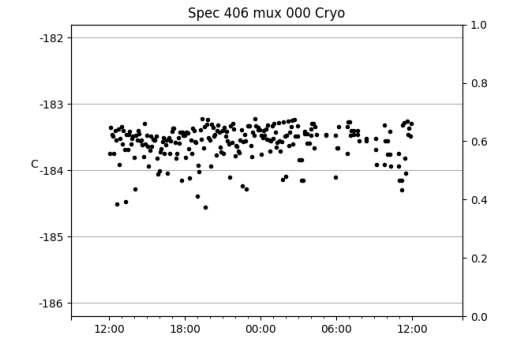

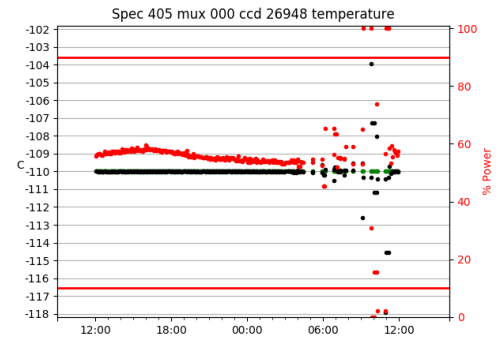

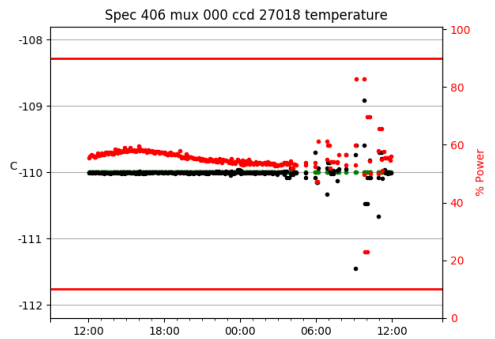

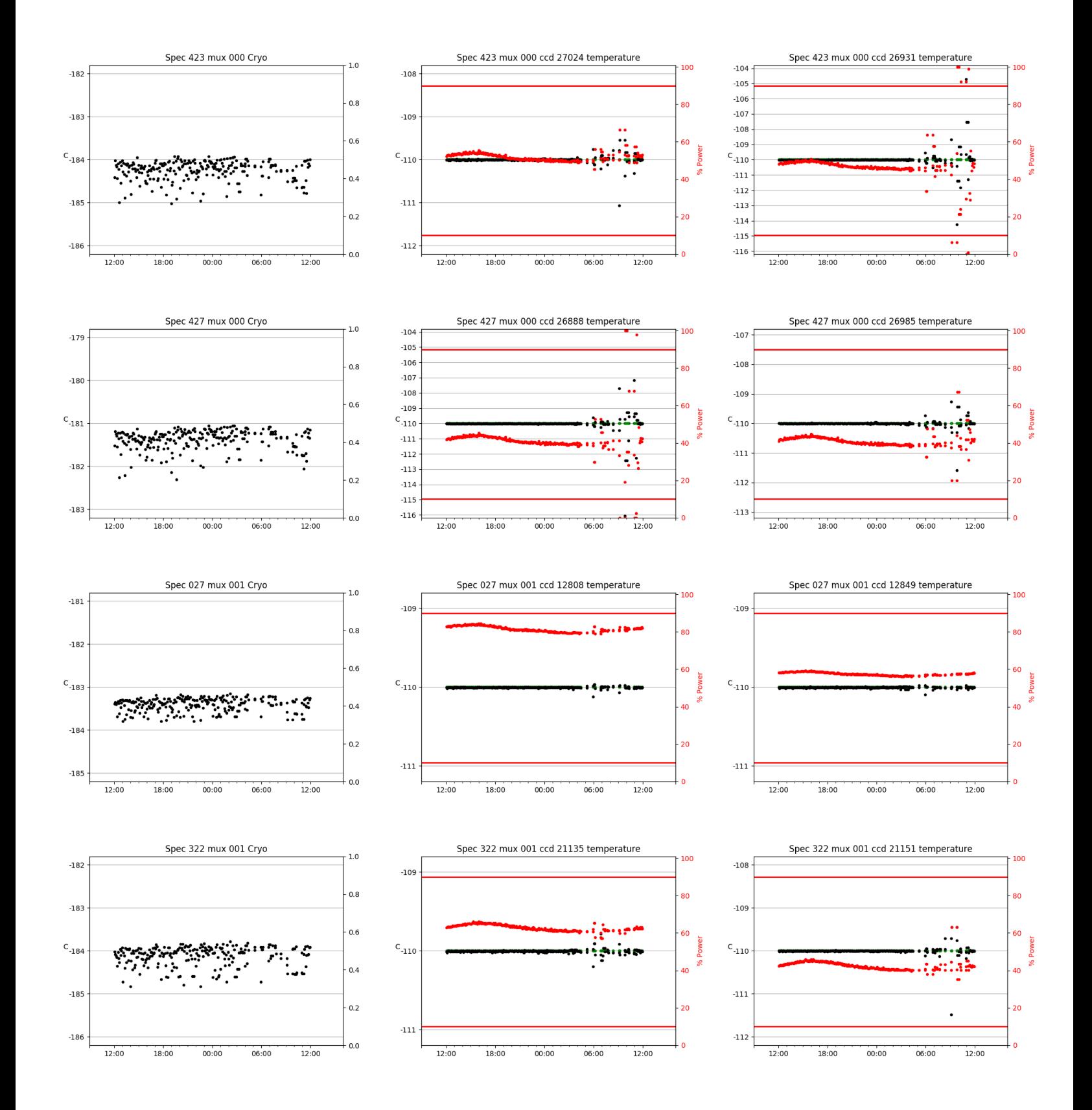

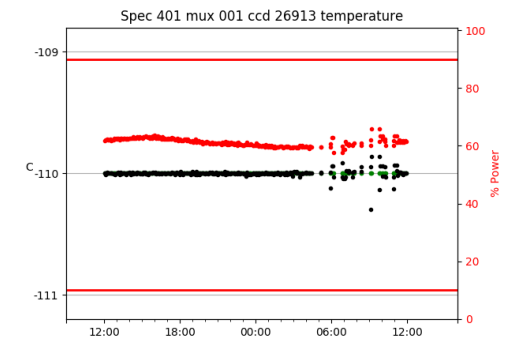

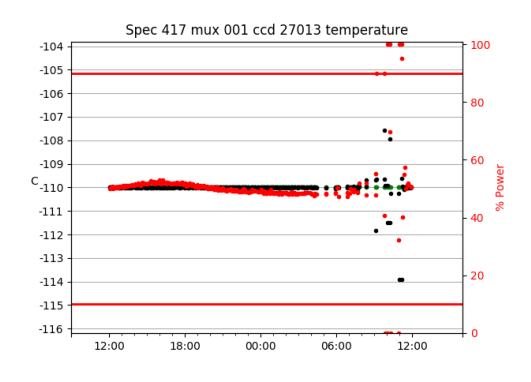

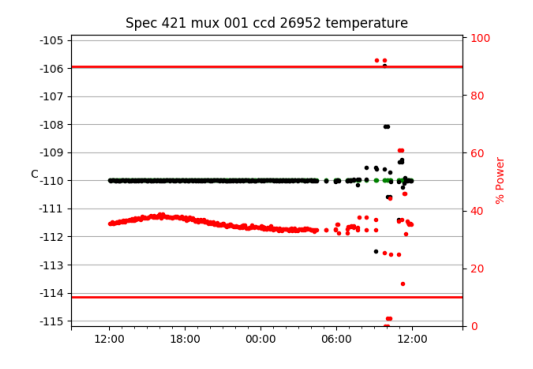

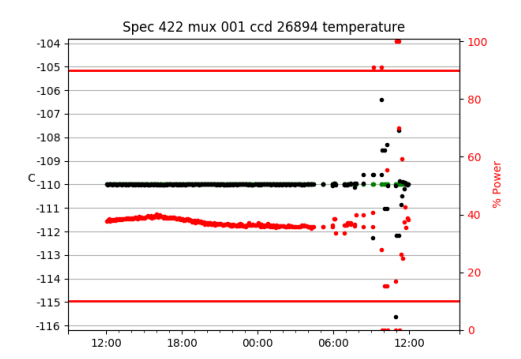

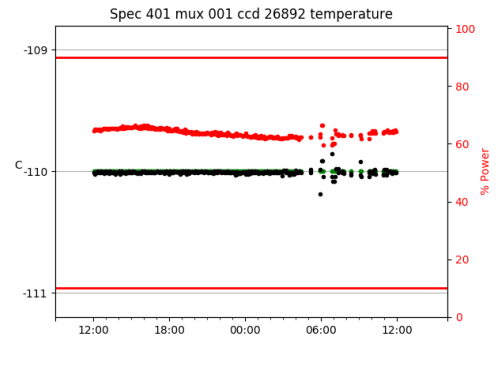

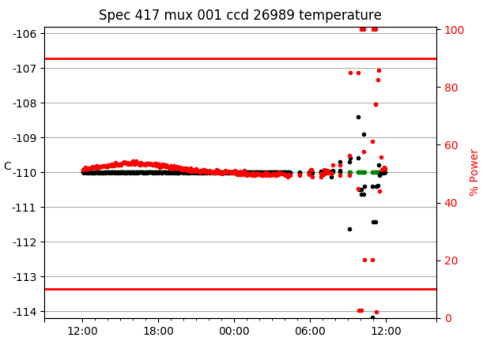

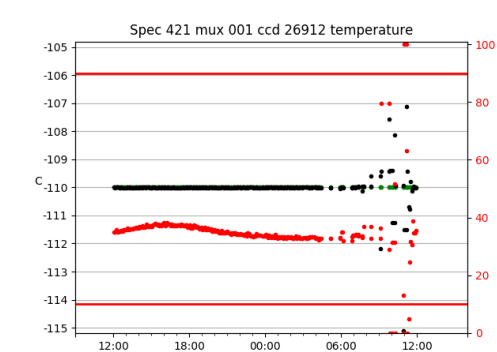

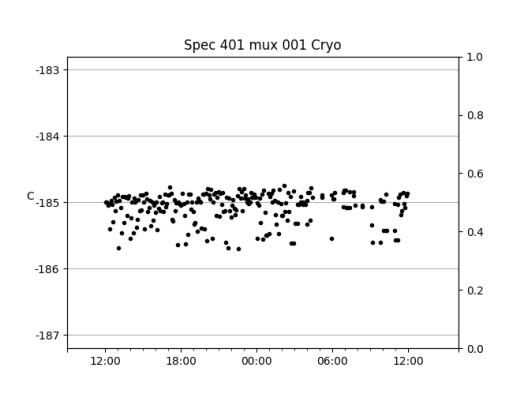

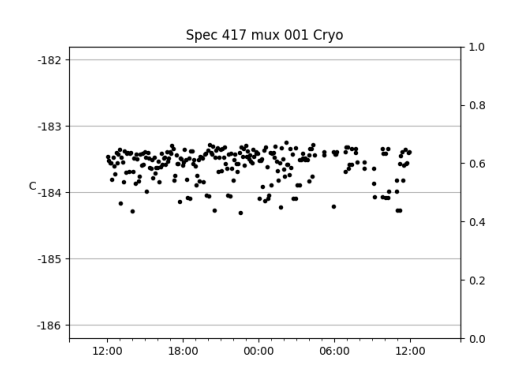

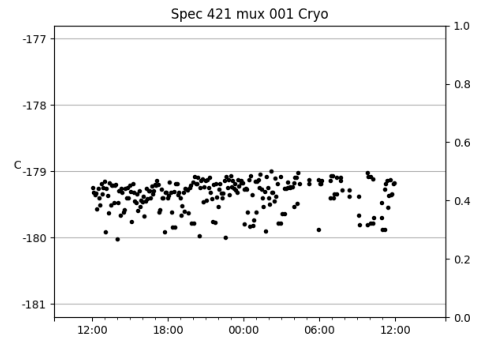

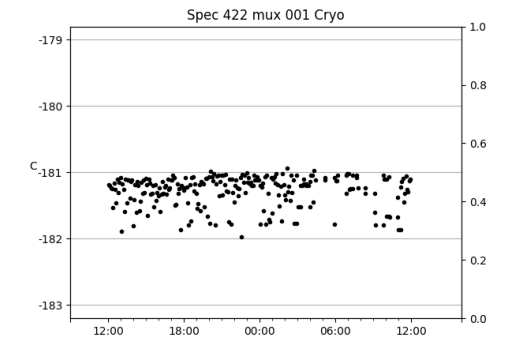

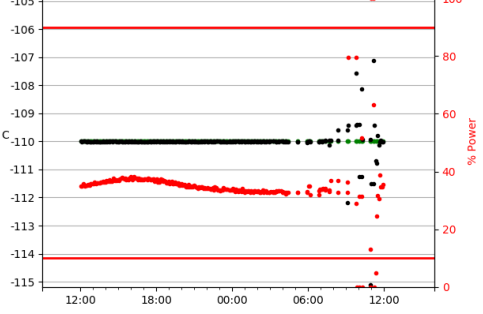

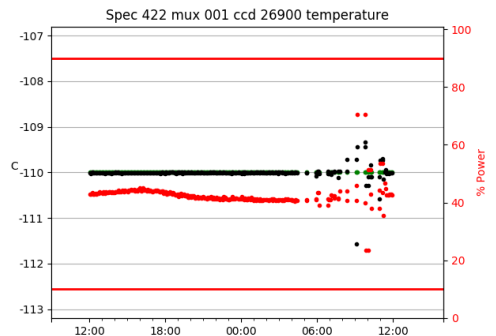

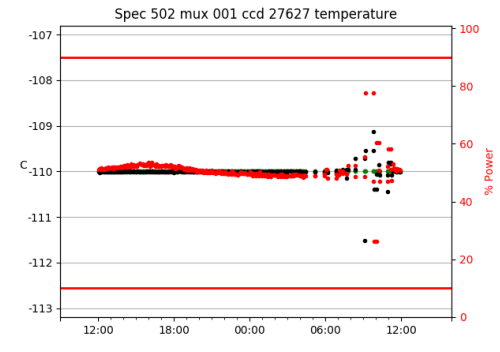

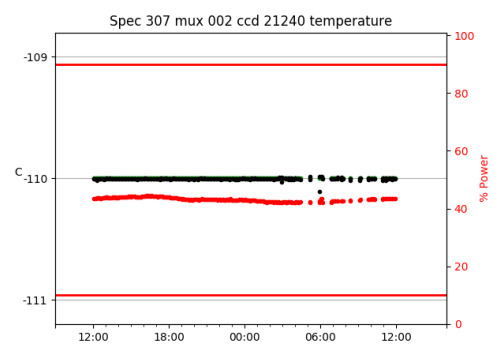

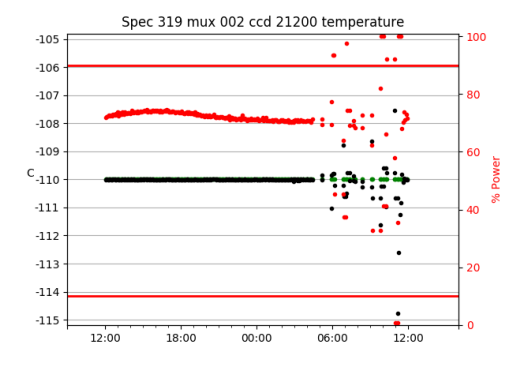

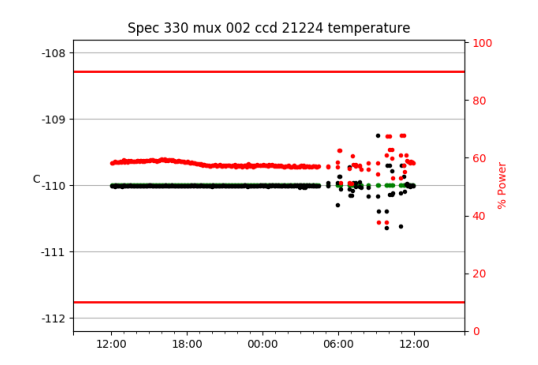

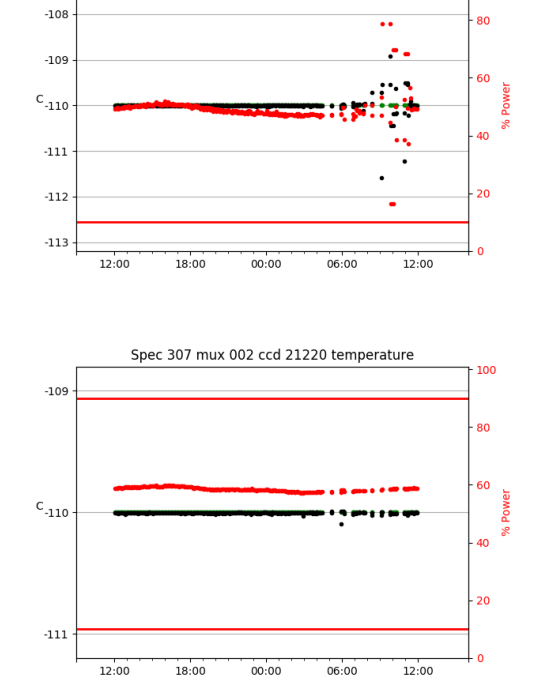

Spec 502 mux 001 ccd 27785 temperature

100

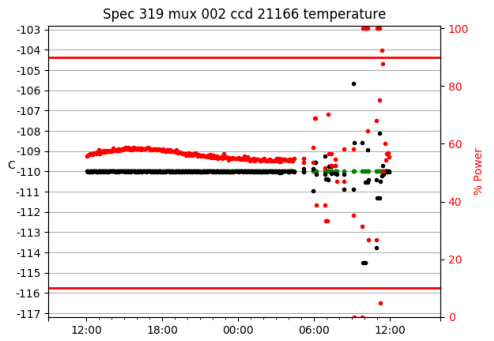

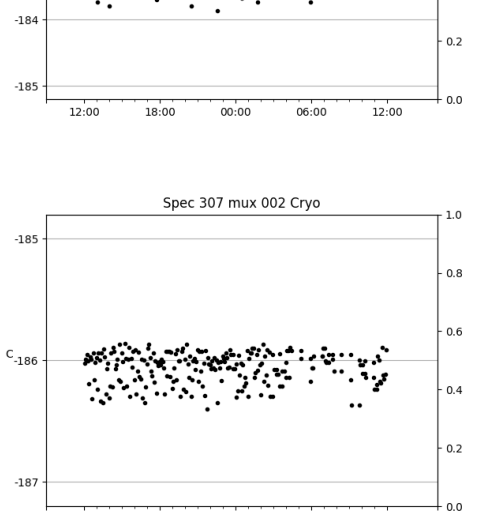

Spec 502 mux 001 Cryo

 $-181$ 

 $-182$ 

 $C_{-183}$ 

 $12:00$ 

18:00

 $1.0\,$ 

 $0.8$ 

 $0.6$ 

 $0.4$ 

ء ہے.<br>\*

 $-107$ 

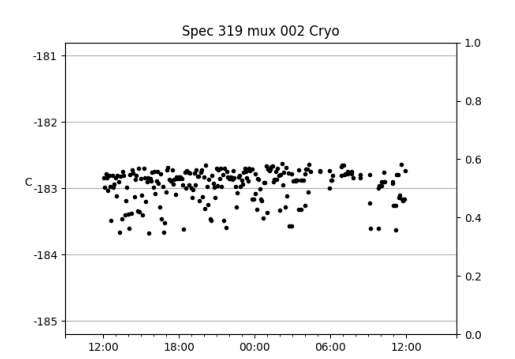

 $00:00$ 

 $06:00$ 

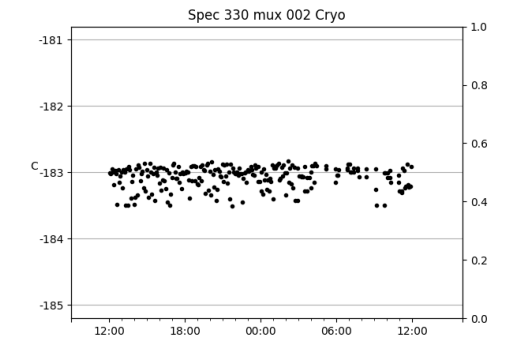

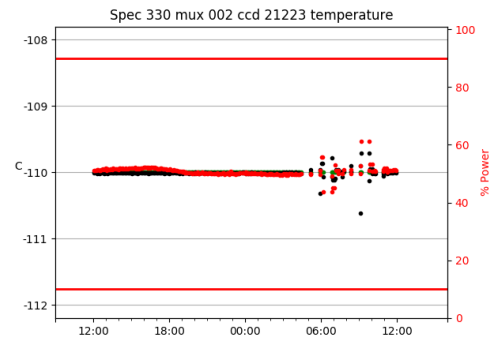

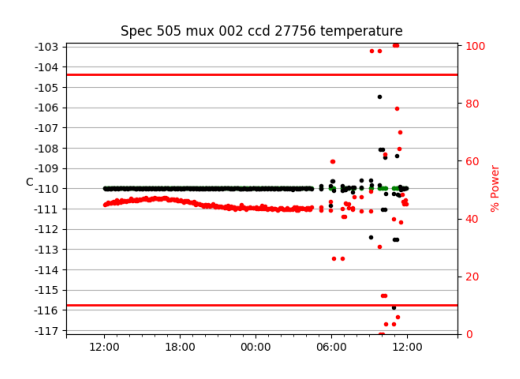

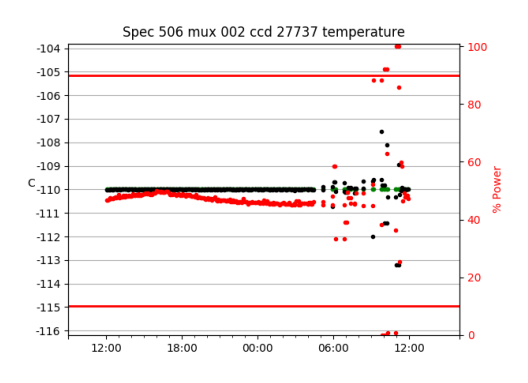

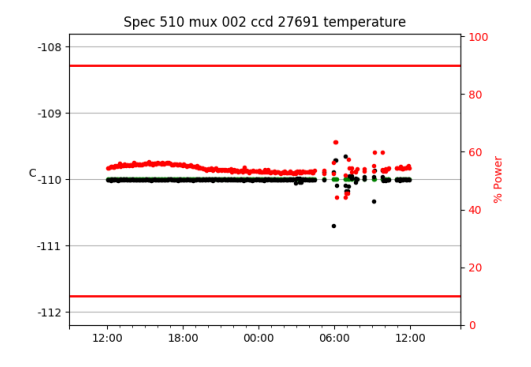

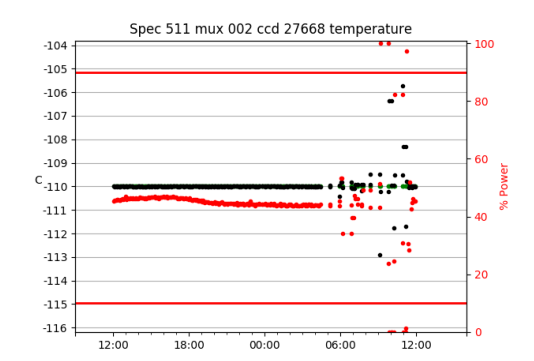

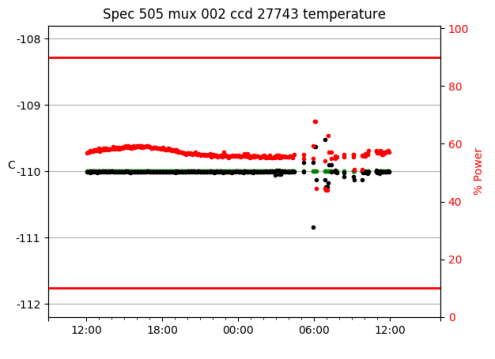

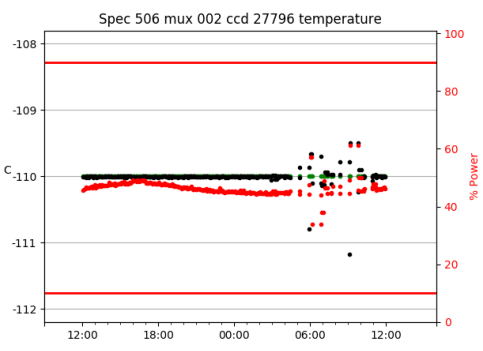

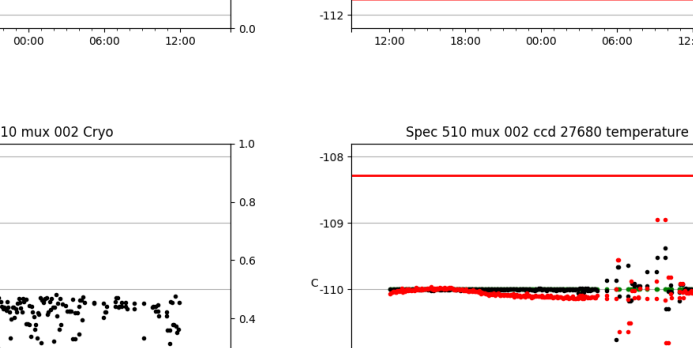

 $1.0\,$ 

 $0.8$ 

 $0.6$ 

 $0.4$ 

 $0.2$ 

 $0.0$ 

 $1.0\,$ 

 $0.8$ 

 $0.6$ 

 $0.4$ 

 $0.2$ 

12:00

 $\ddot{}}$ 

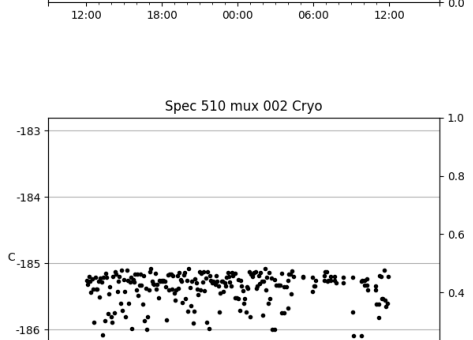

Spec 505 mux 002 Cryo

مجانبهم وبالأوا

 $00:00$ 

Spec 506 mux 002 Cryo

્રધ્યઃ

06:00

 $-180$ 

 $-181$ 

 $C_{-182}$ 

 $-183$ 

 $-184$ 

 $-181$ 

 $-182$ 

 $C_{-183}$ 

 $-184$ 

 $-185$ 

12:00

18:00

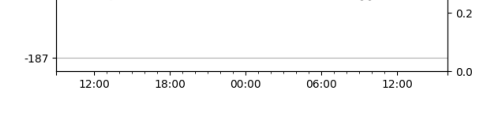

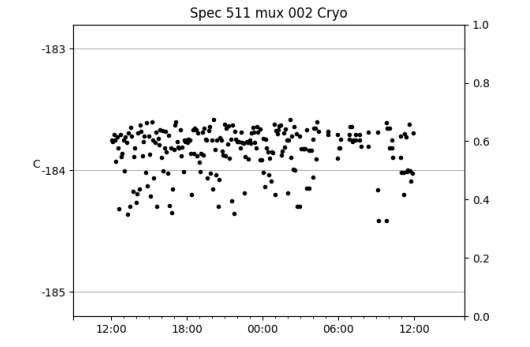

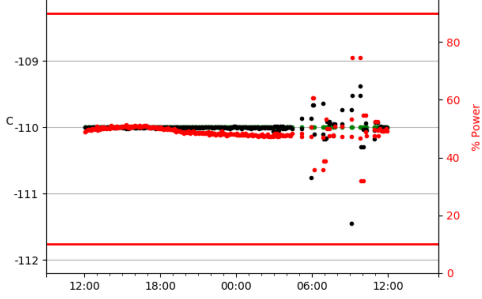

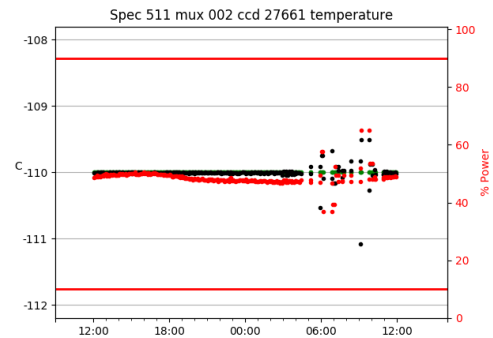

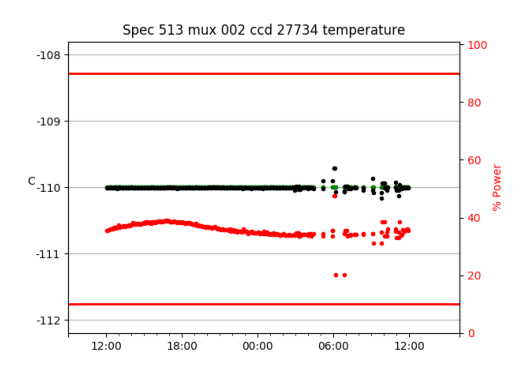

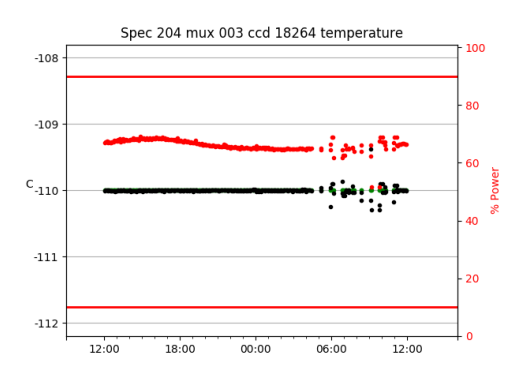

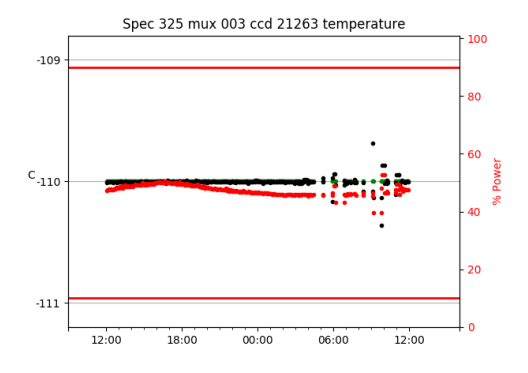

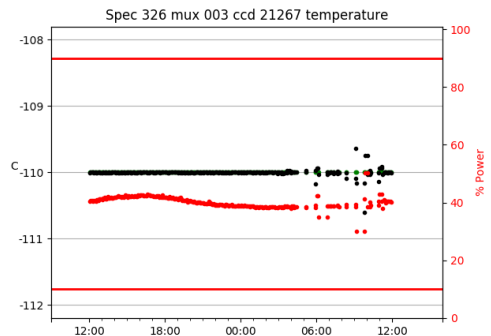

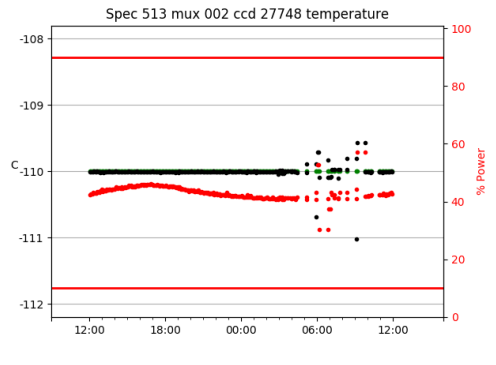

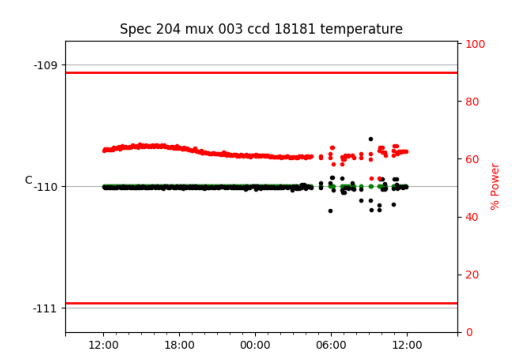

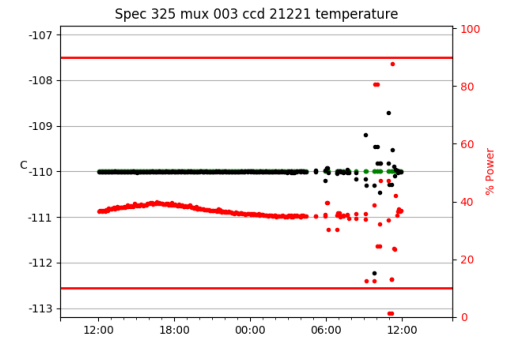

Spec 326 mux 003 ccd 21194 temperature

 $-109$ 

100

80

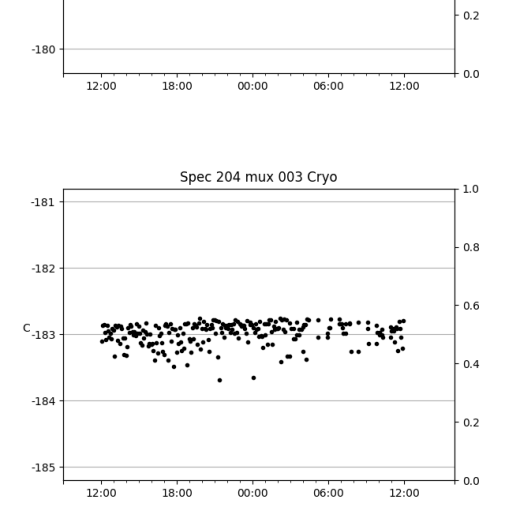

Spec 513 mux 002 Cryo

 $-178$ 

 $C_{-179}$ 

 $1.0\,$ 

 $0.8$ 

 $0.6$ 

 $0.4$ 

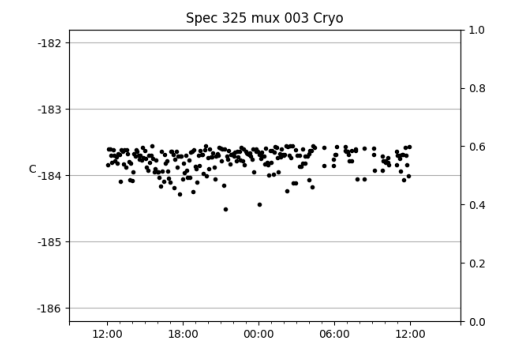

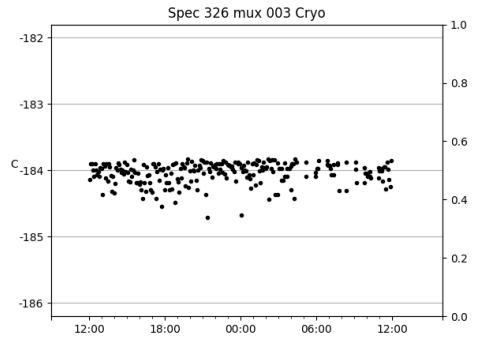

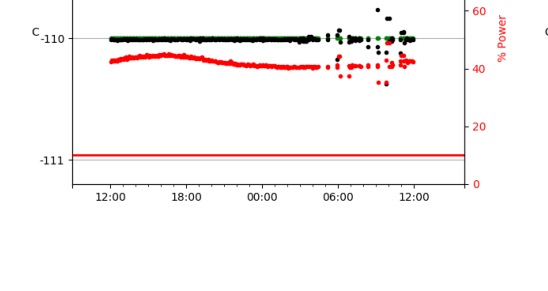

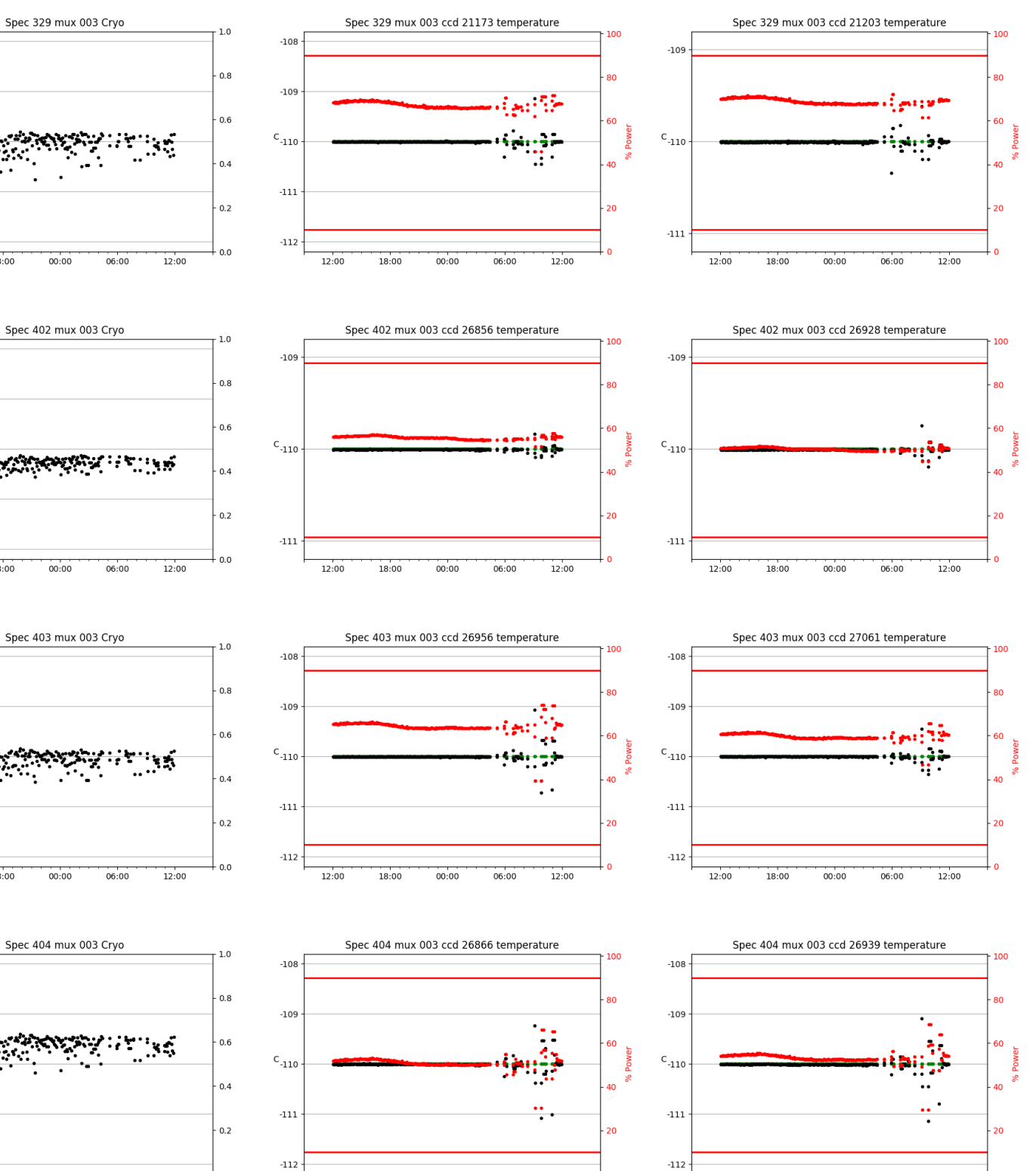

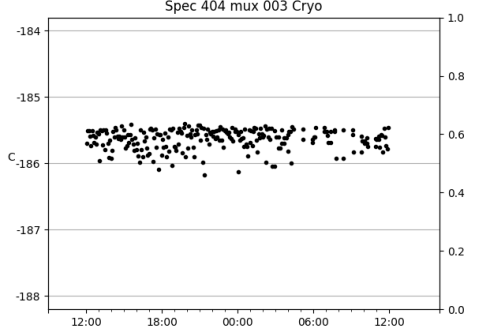

 $-183$ 

 $-184$ 

 $\text{c}_{\text{-185}}$ 

 $-186$ 

 $-187$ 

 $-180$ 

 $-181$ 

 $C_{-182}$ 

 $-183$ 

 $-184$ 

 $-184$ 

 $-185$ 

 $C_{-186}$ 

 $-187$ 

 $-188$ 

 $12:00$ 

 $18:00$ 

12:00

ૹૣૹ૱

 $12:00$ 

18:00

18:00

 $-112$ 

12:00

18:00

 $00:00$ 

 $06:00$ 

 $12:00$ 

12:00

18:00

 $00:00$ 

 $06:00$ 

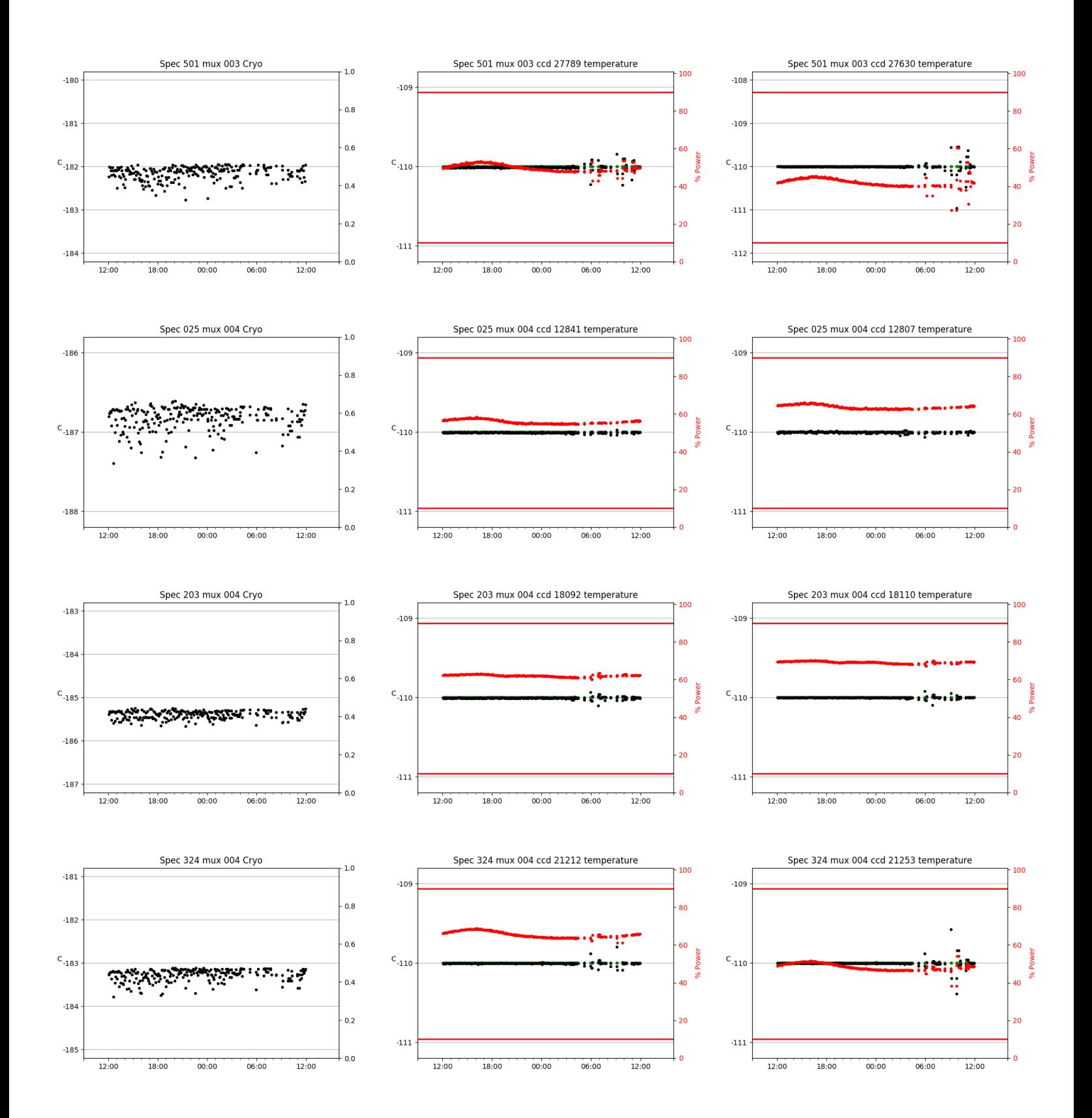

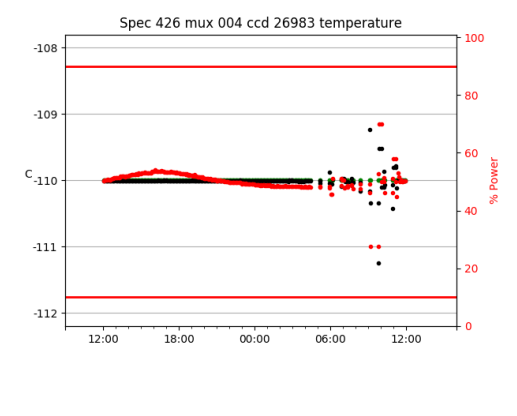

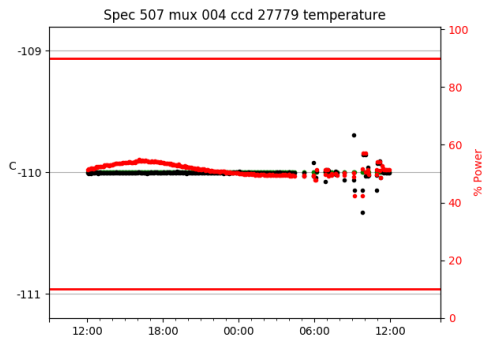

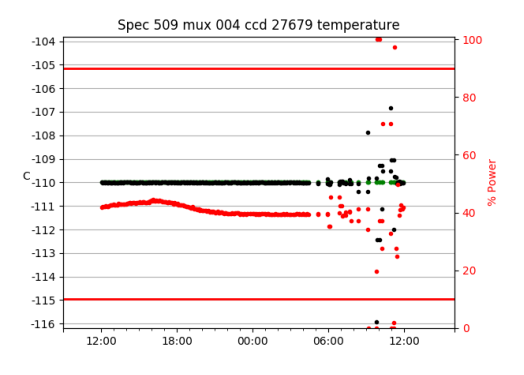

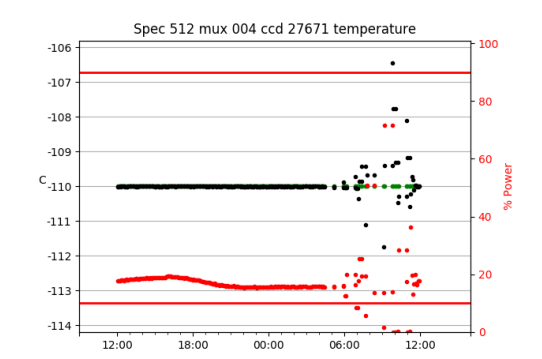

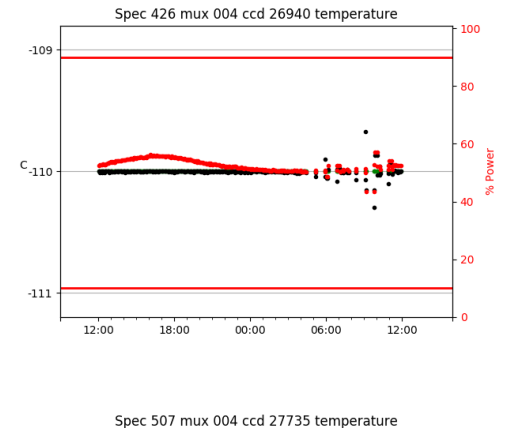

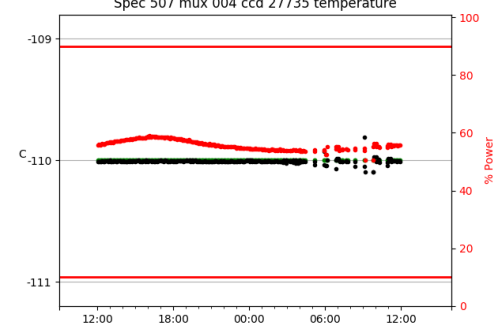

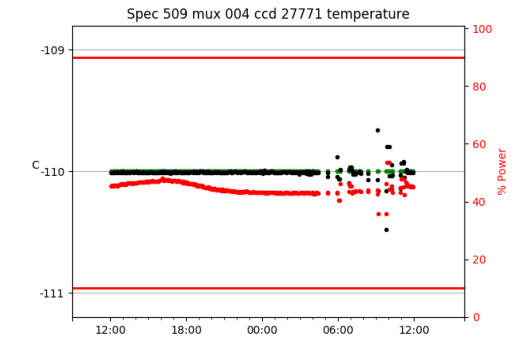

Spec 512 mux 004 ccd 27741 temperature

 $00:00$ 

 $06:00$ 

 $12:00$ 

100

80

60

۵n

,<br>Σ

 $-102$ 

 $-103$ <br> $-104$ <br> $-105$ <br> $-106$ 

 $-107$ <br> $-108$ 

 $-109$  $C_{-110}$ 

 $-111$ 

 $-112$  $-113$ 

 $-114$ 

 $-115$ 

 $-116$  $-117$ 

 $-118$ 

 $12:00$ 

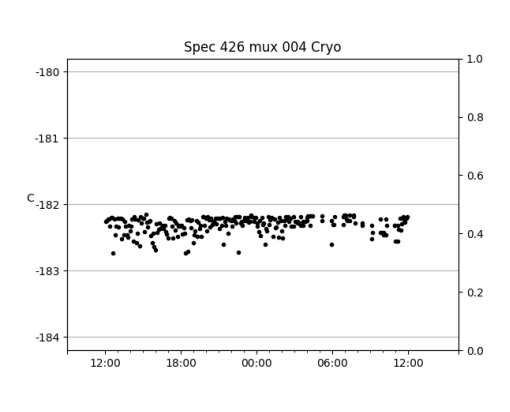

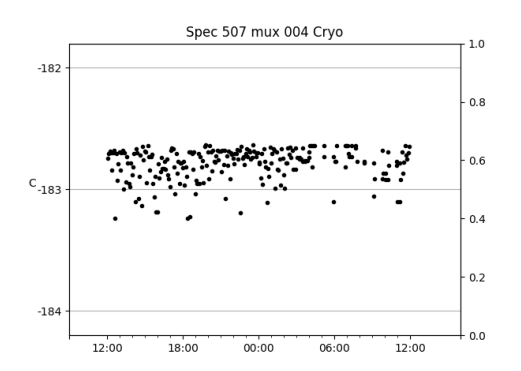

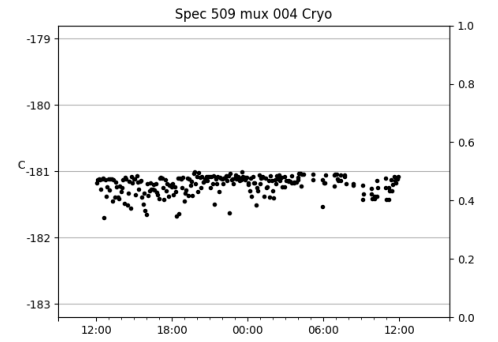

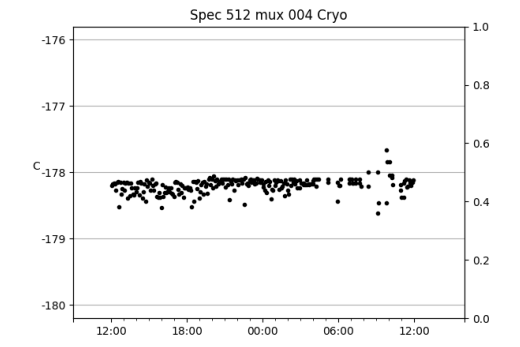

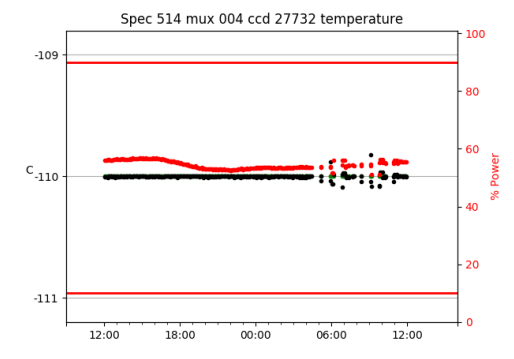

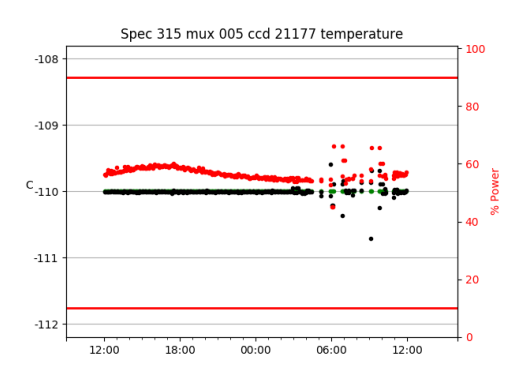

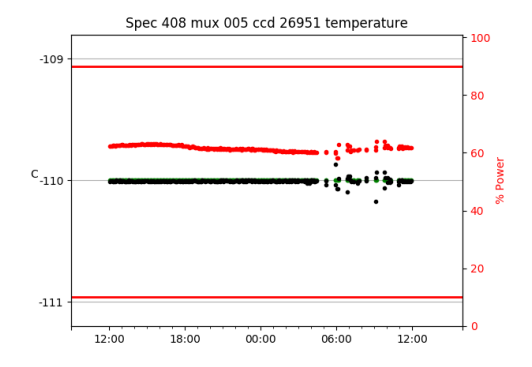

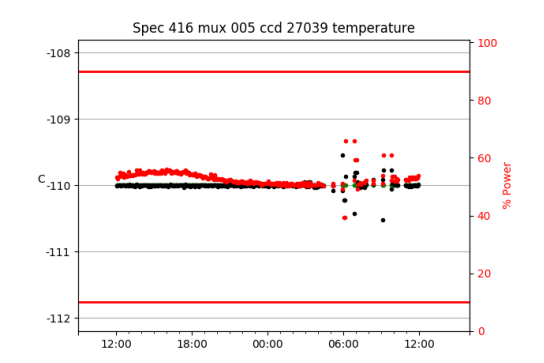

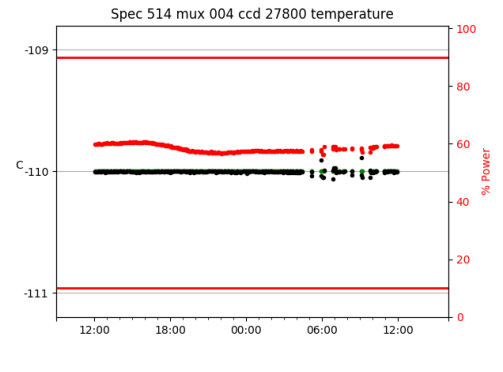

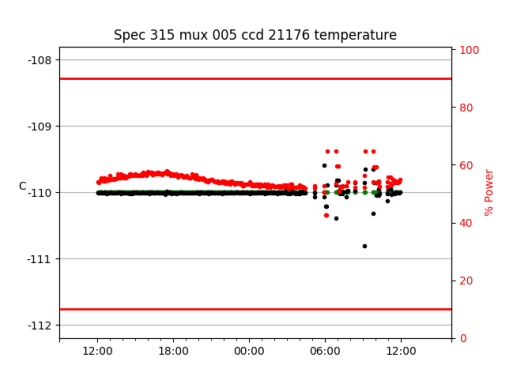

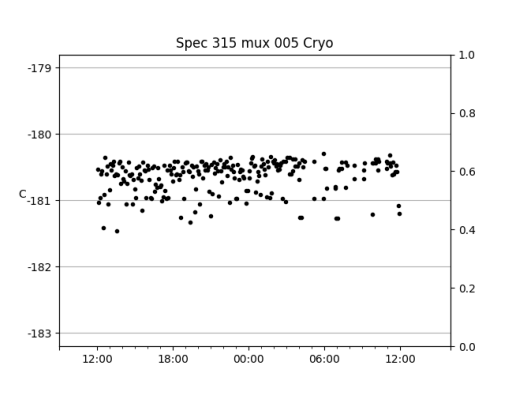

Spec 514 mux 004 Cryo

**؉؊؊؊؆؇؇؆؉؊؊؇** 

 $00:00$ 

06:00

 $-182$ 

 $-183$ 

 $C_{-184}$ 

 $-185$ 

 $-186$ 

12:00

18:00

 $1.0\,$ 

 $0.8$ 

 $0.6$ 

 $0.4$ 

 $0.2$ 

 $0.0$ 

12:00

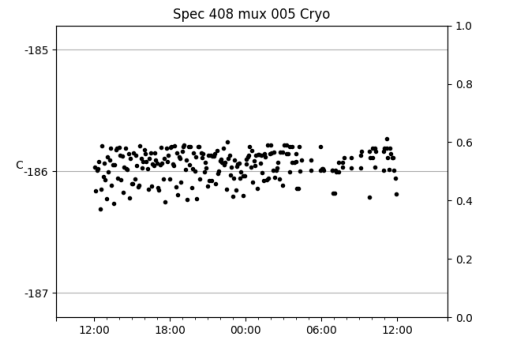

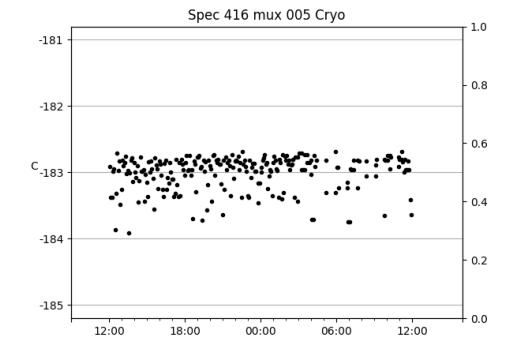

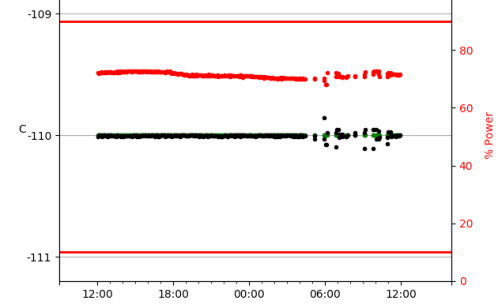

Spec 408 mux 005 ccd 26915 temperature

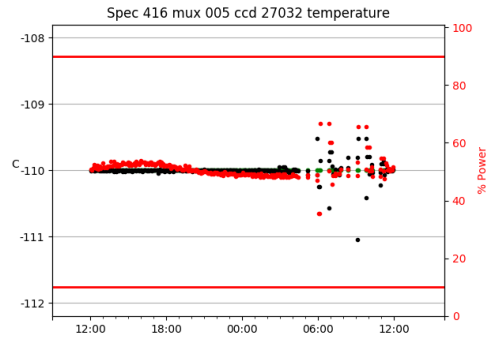

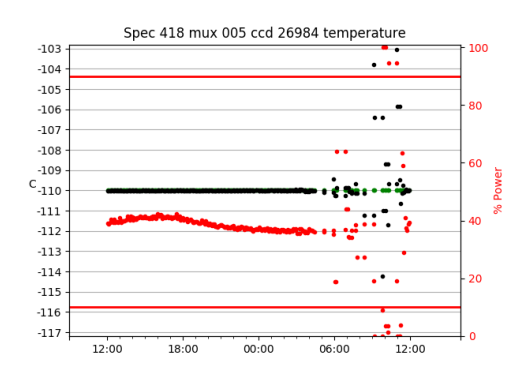

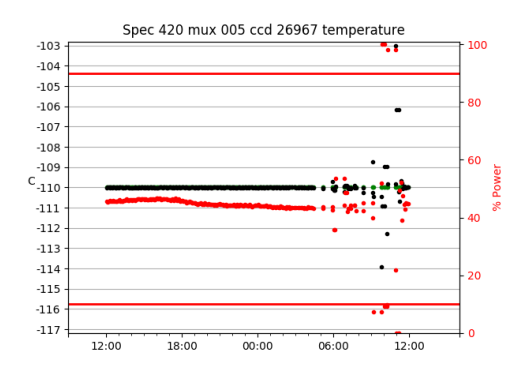

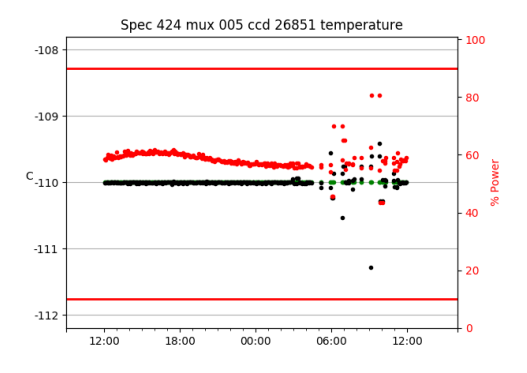

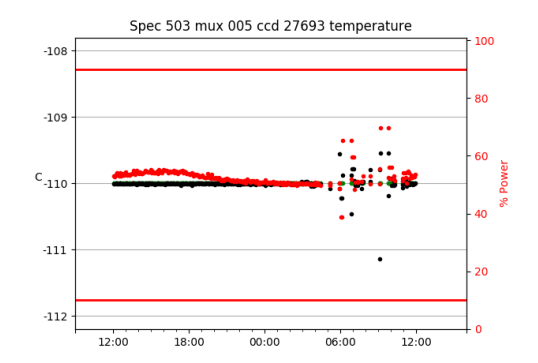

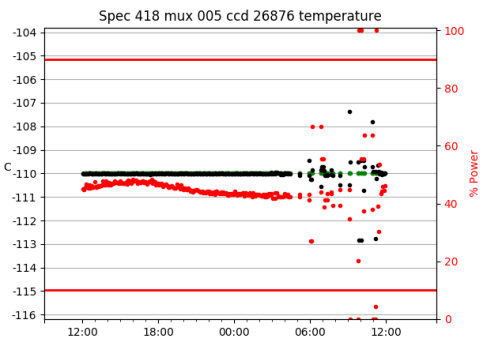

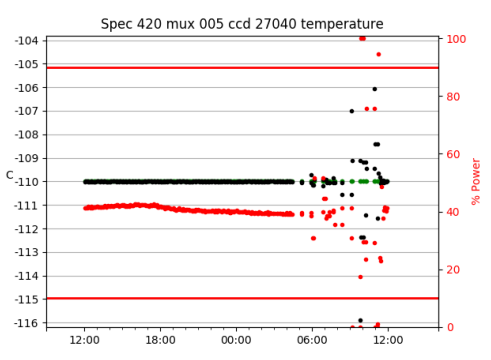

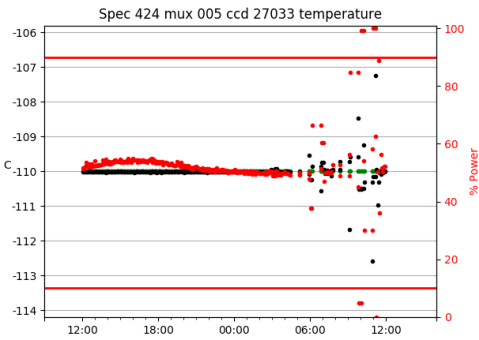

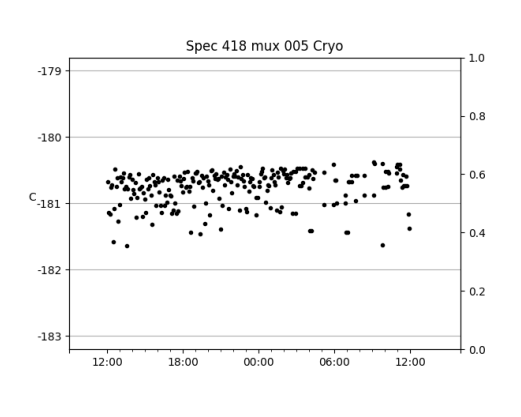

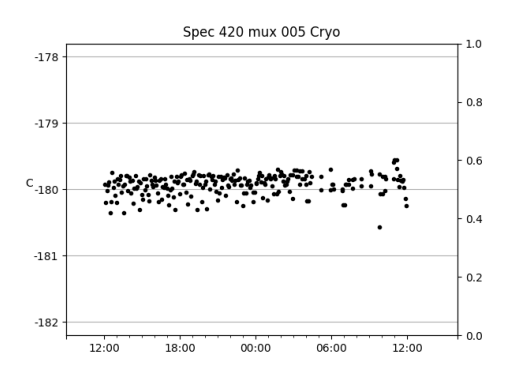

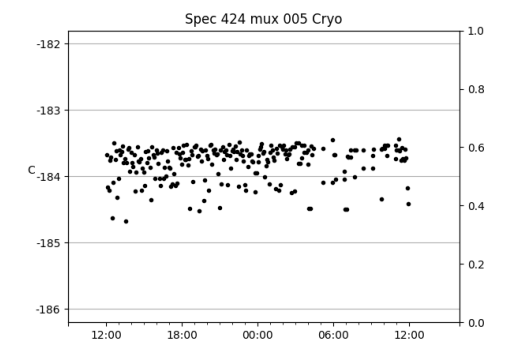

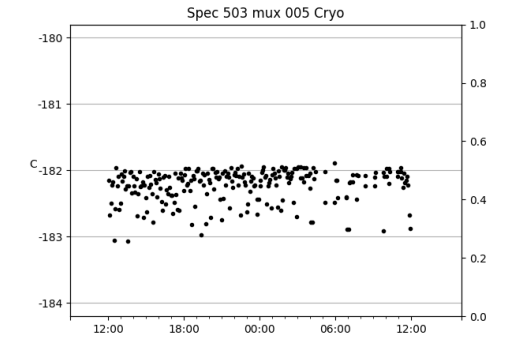

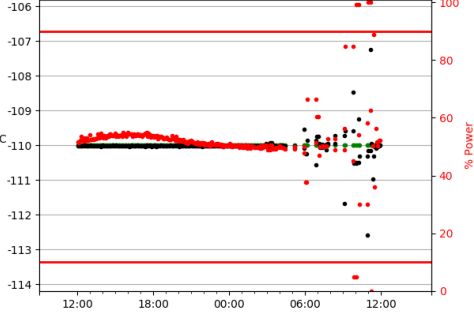

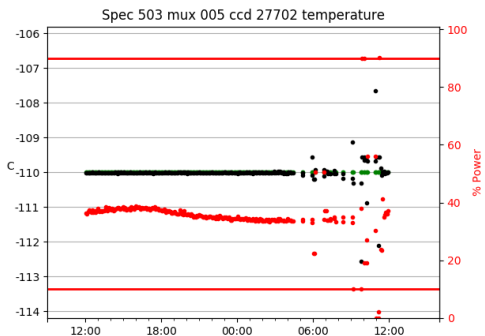

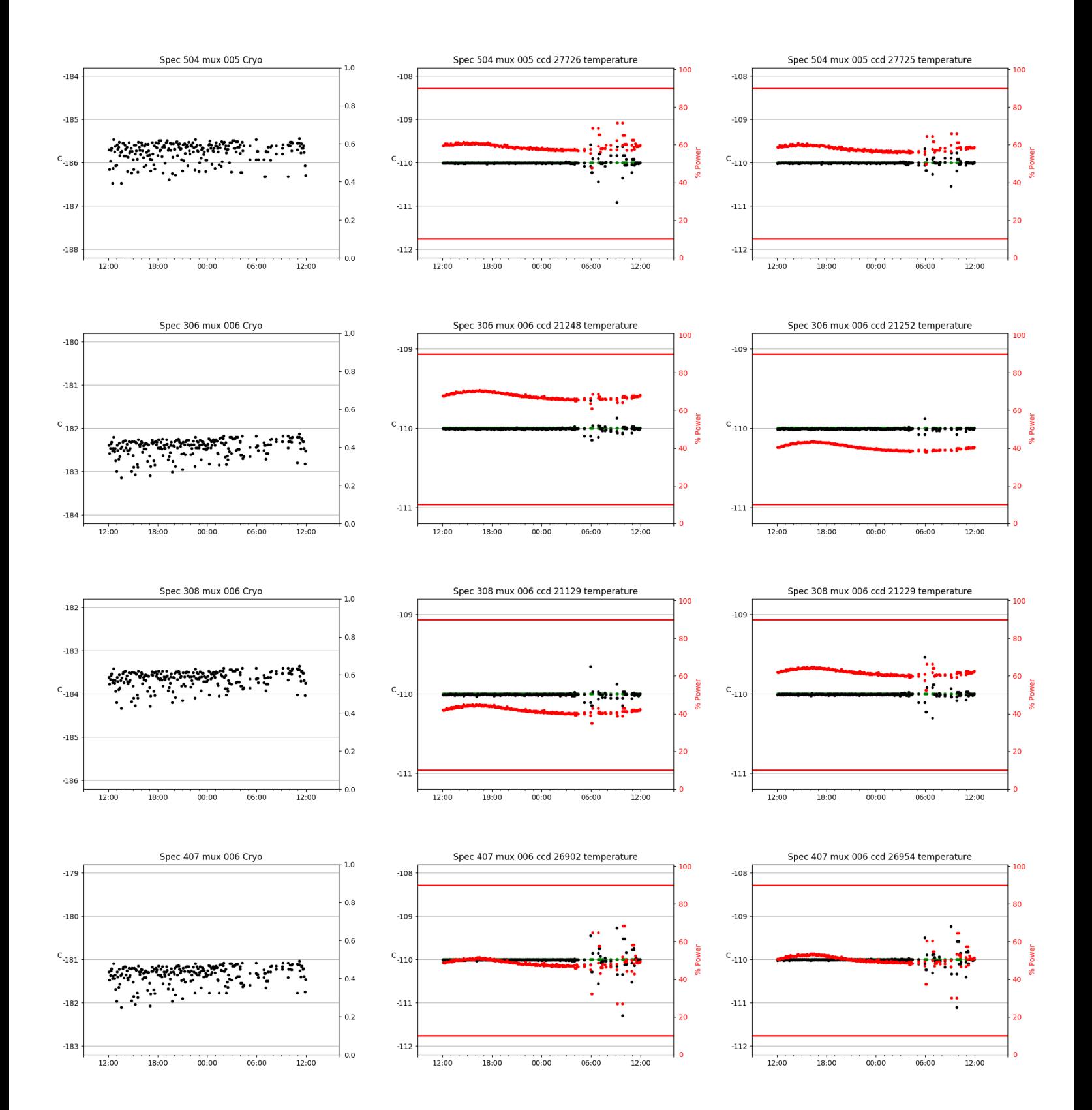

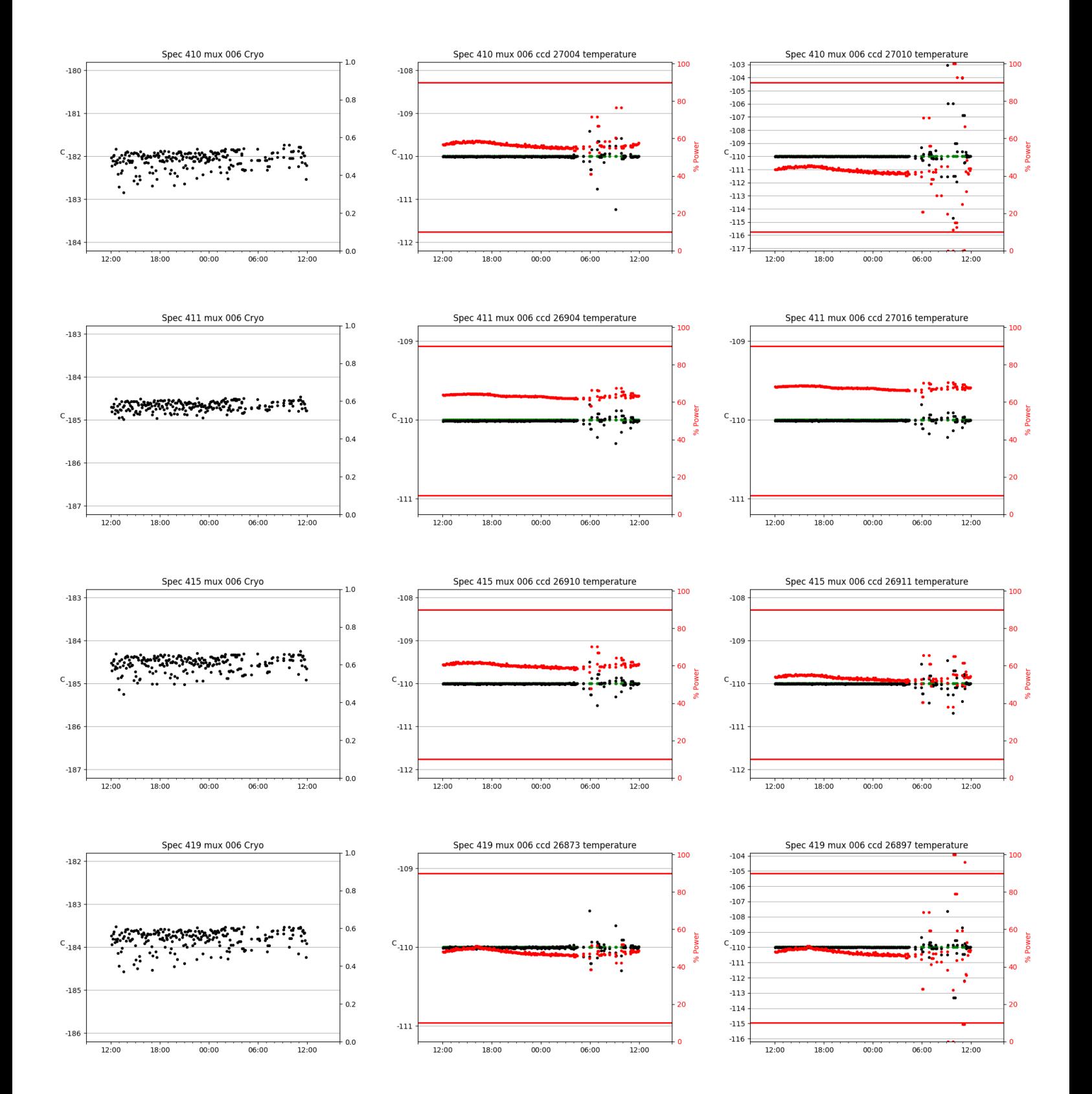

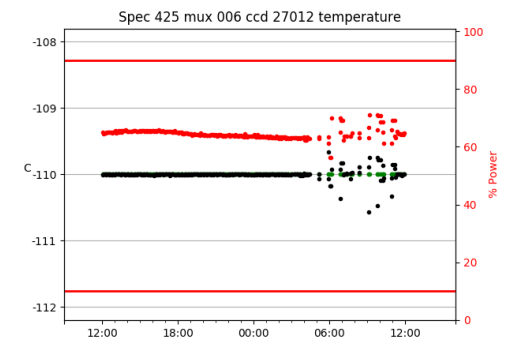

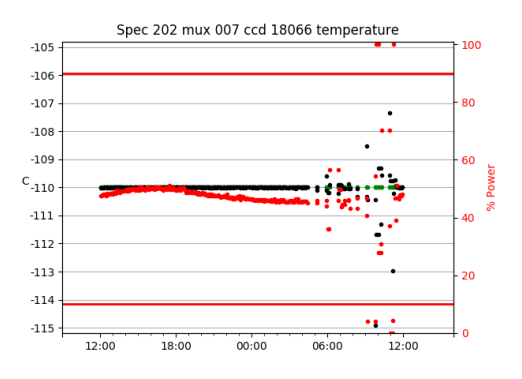

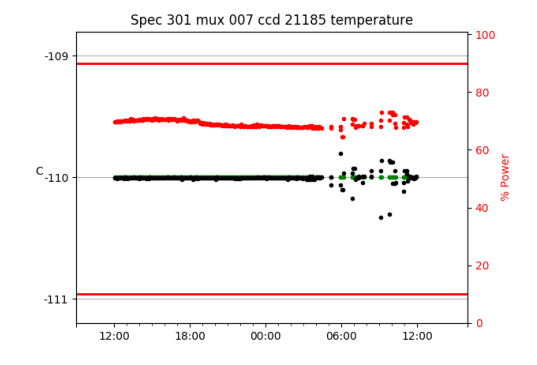

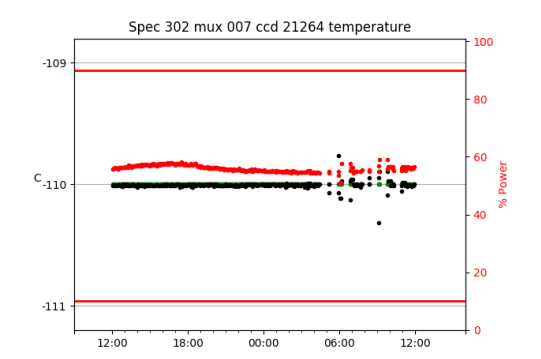

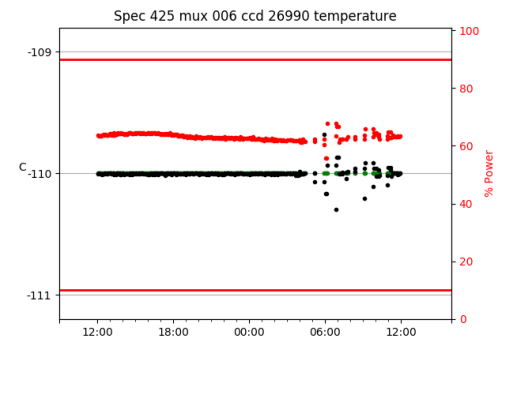

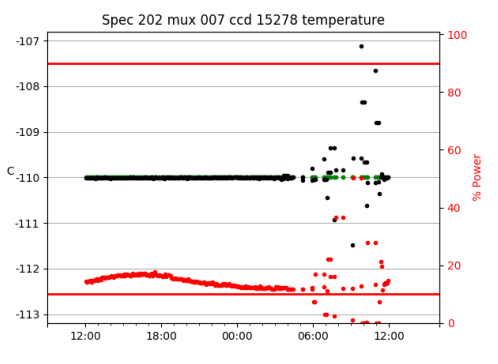

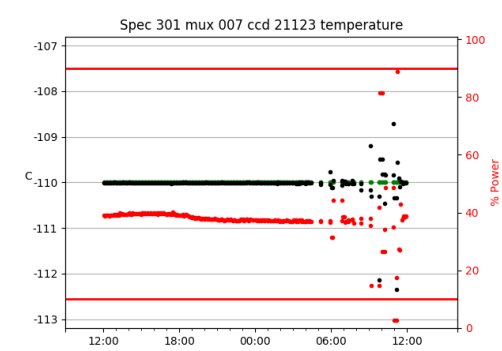

Spec 302 mux 007 ccd 21102 temperature

 $00:00$ 

 $06:00$ 

 $12:00$ 

 $-109$ 

 $C_{-110}$ 

 $-111$ 

12:00

18:00

100

80

60

 $40^{12}$ 

 $\overline{20}$ 

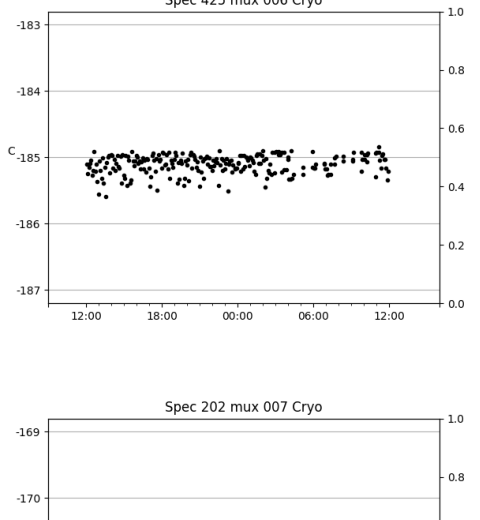

Spec 425 mux 006 Cryo

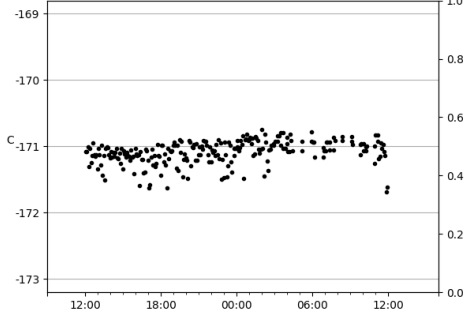

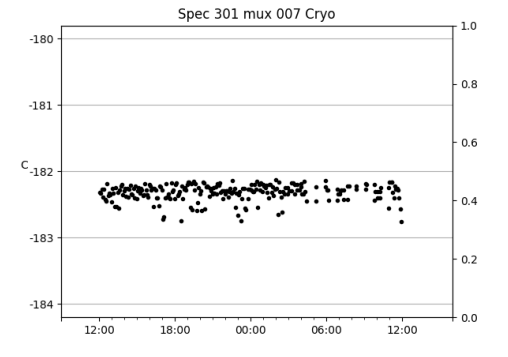

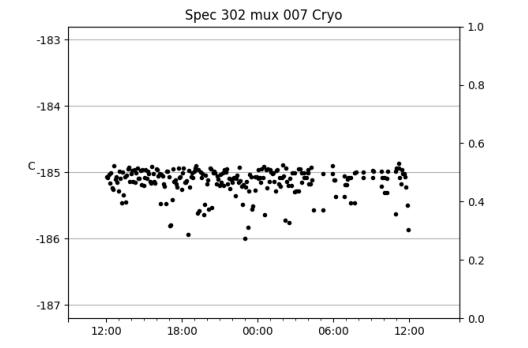

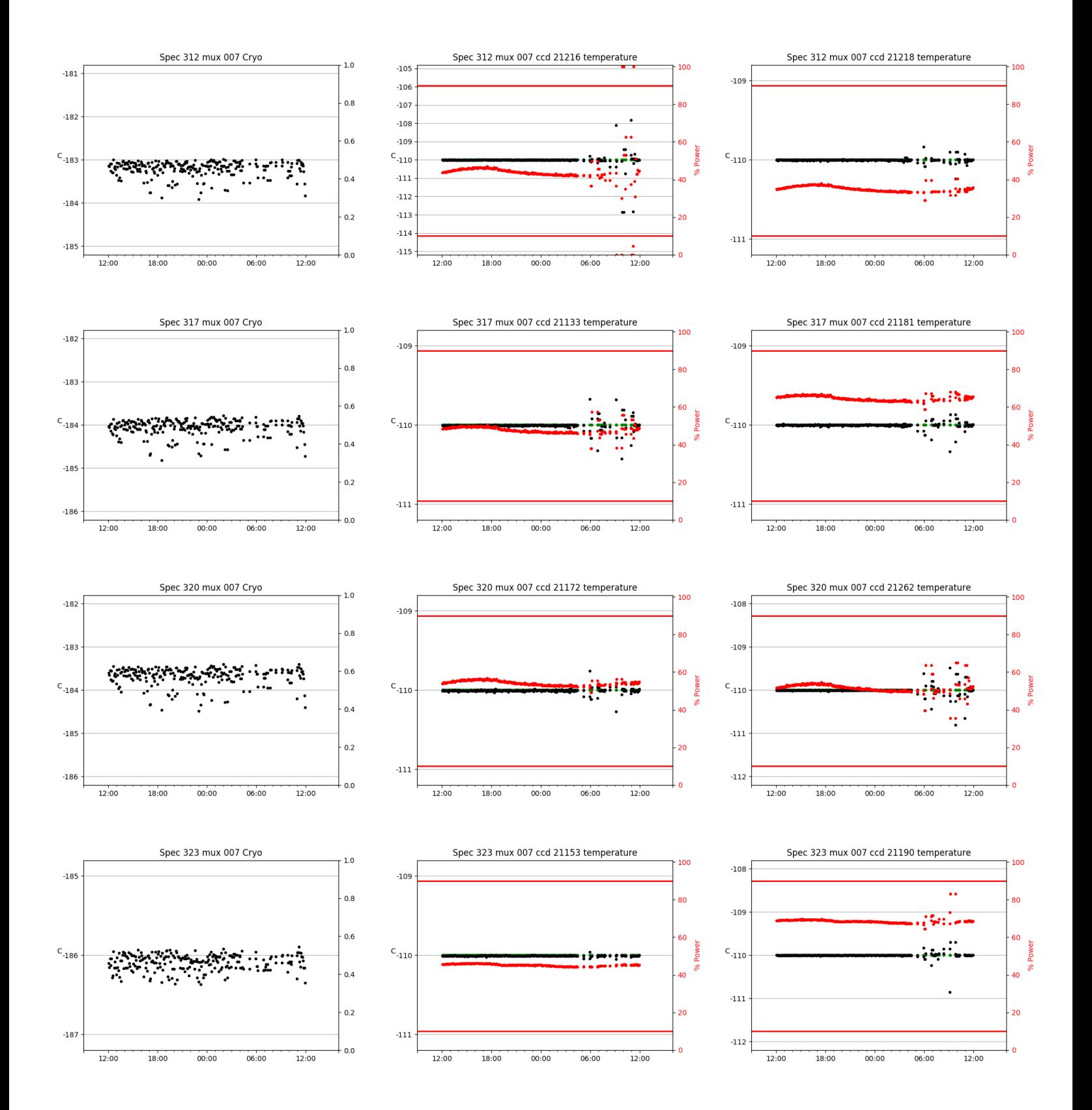

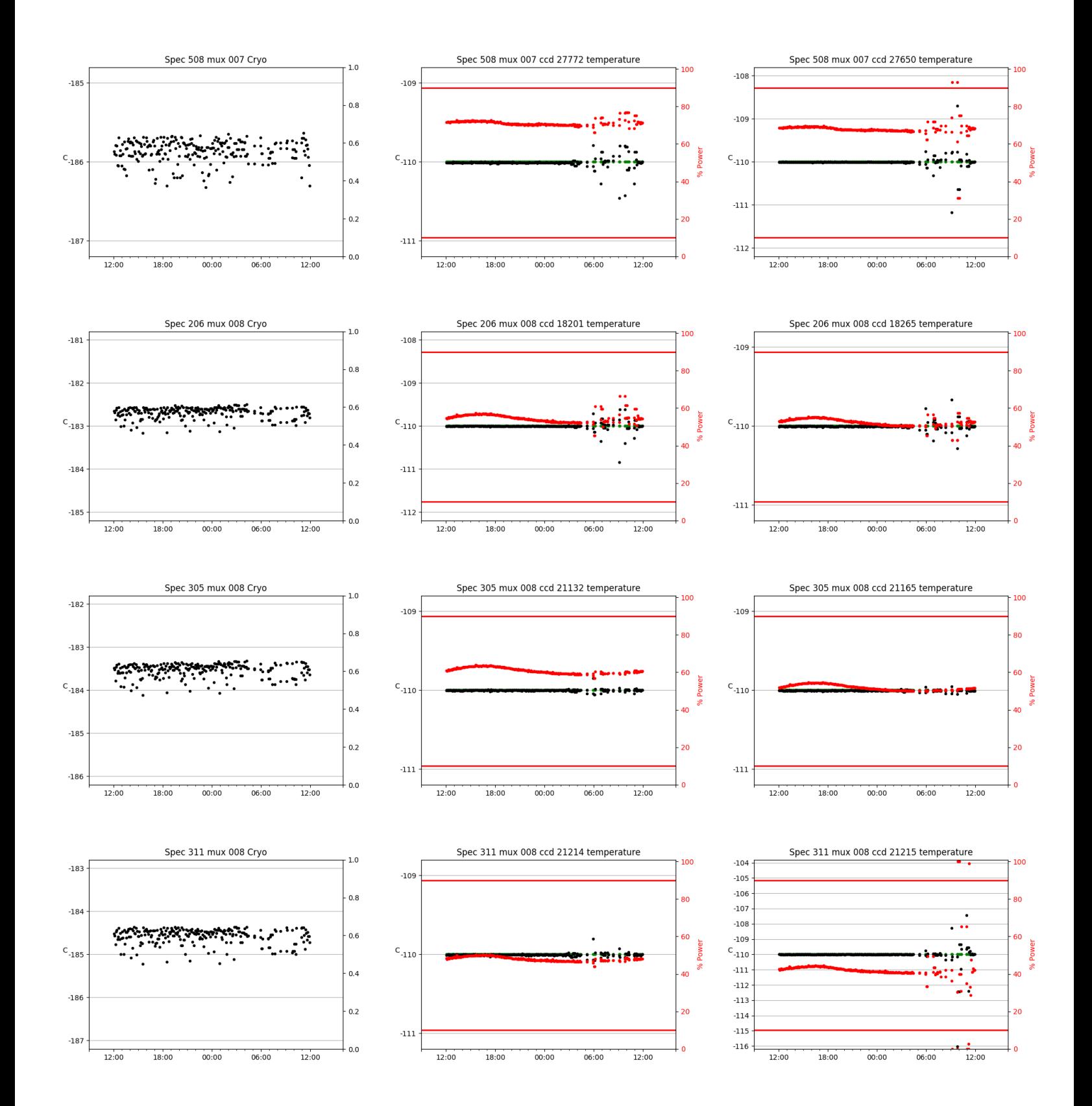

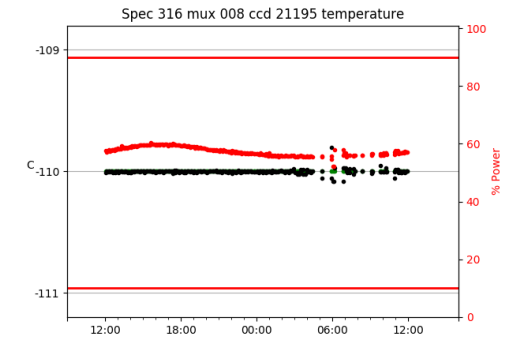

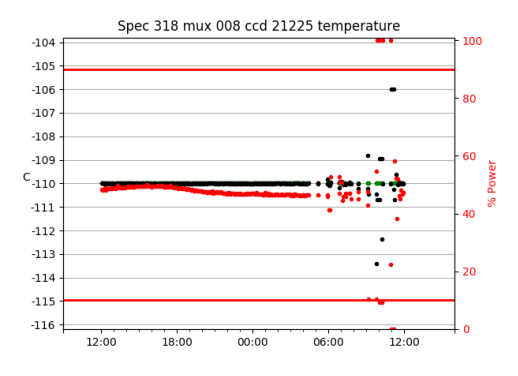

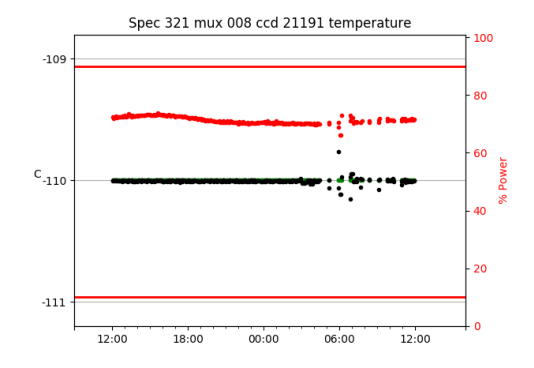

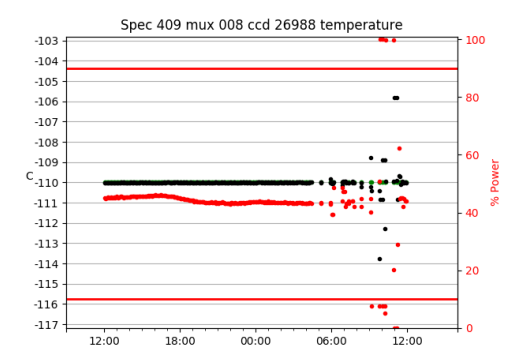

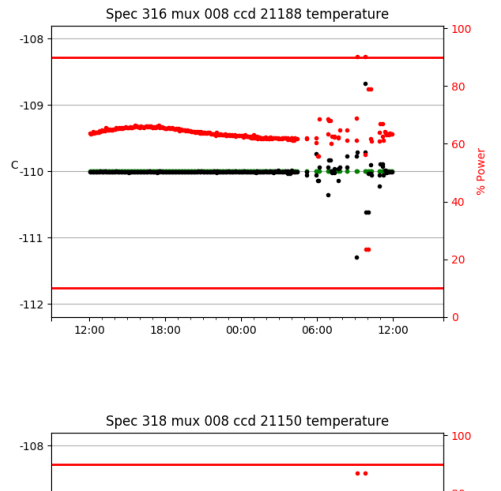

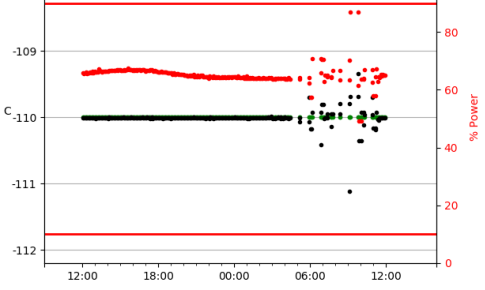

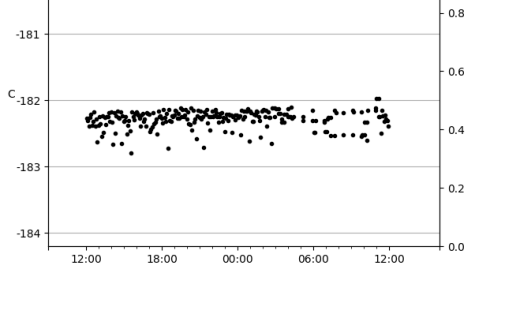

Spec 316 mux 008 Cryo

۰.  $\ddots$ 

 $00:00$ 

Spec 318 mux 008 Cryo

06:00

 $-180$ 

 $-181$ 

 $C_{-182}$ 

 $-183$ 

 $-184$ 

 $-180$ 

12:00

18:00

 $1.0\,$ 

 $0.8$ 

 $0.6$ 

 $0.4$ 

 $0.2$ 

 $0.0$ 

 $1.0\,$ 

Ą

12:00

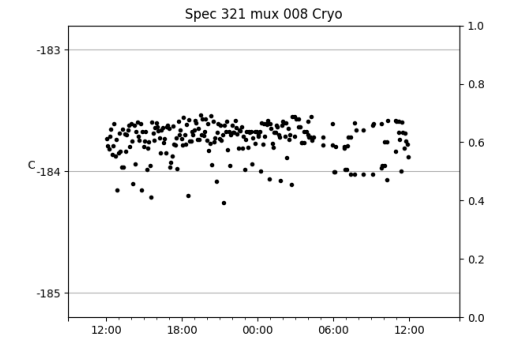

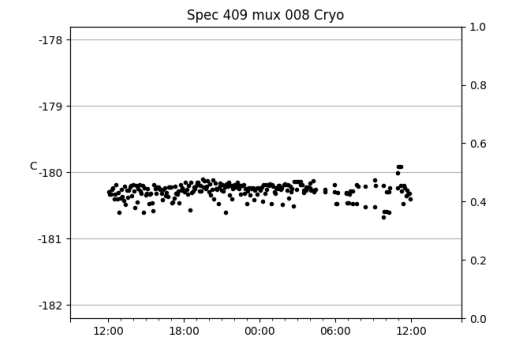

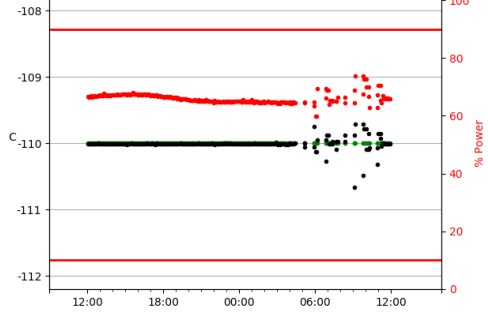

Spec 321 mux 008 ccd 21155 temperature

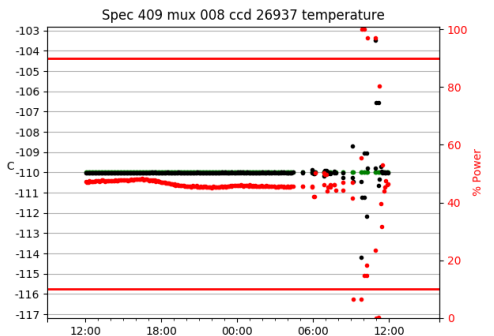

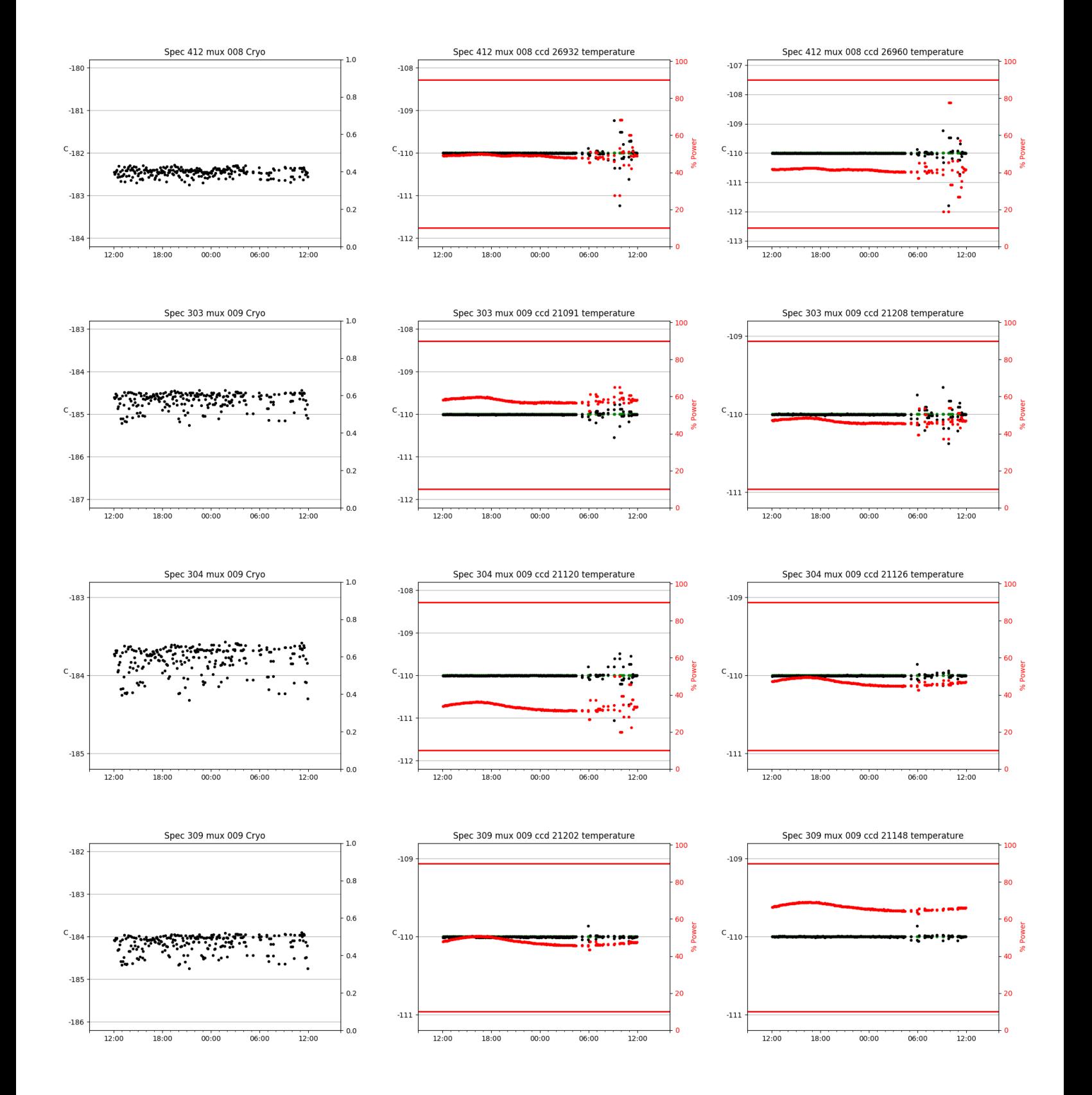

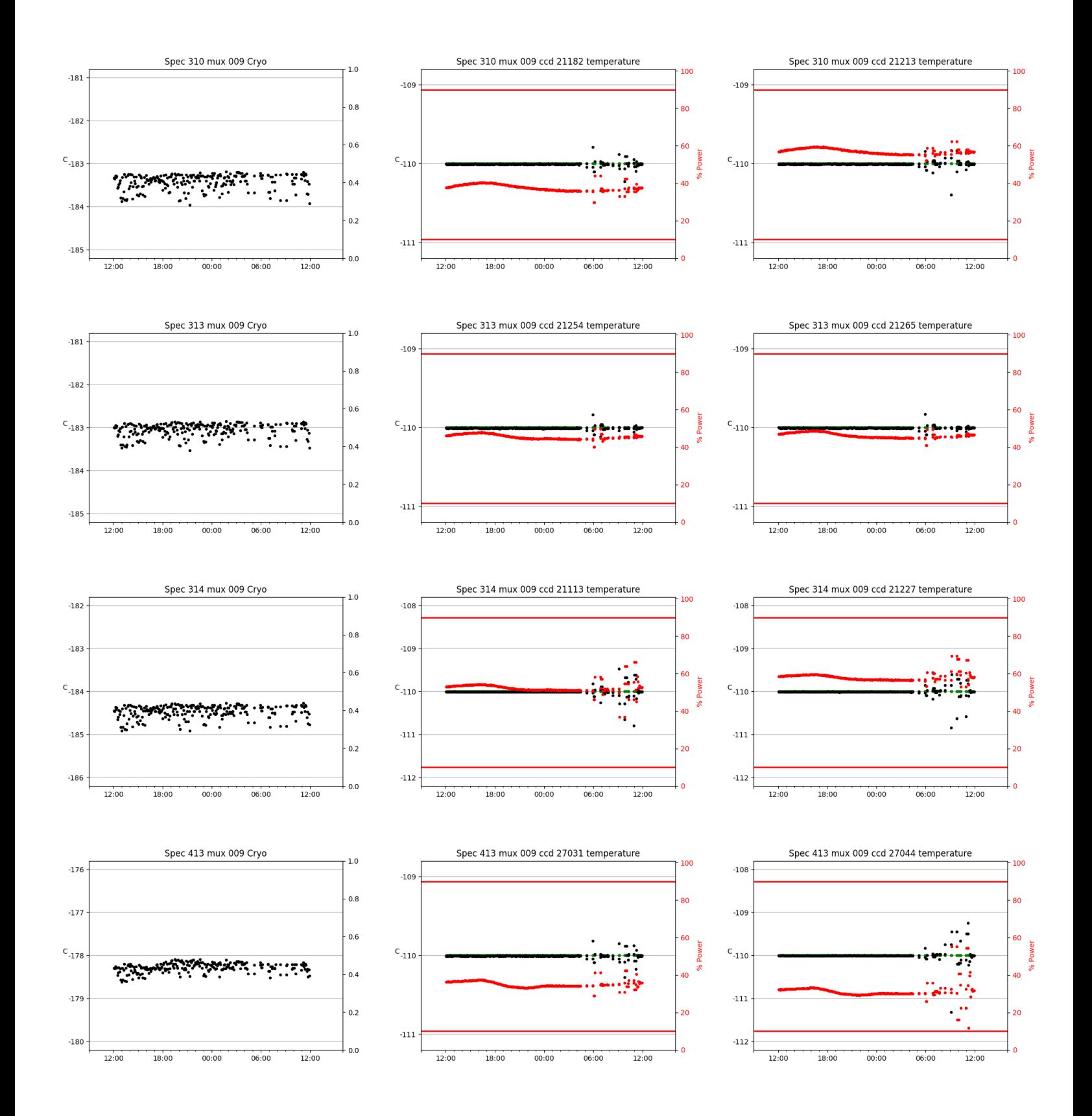

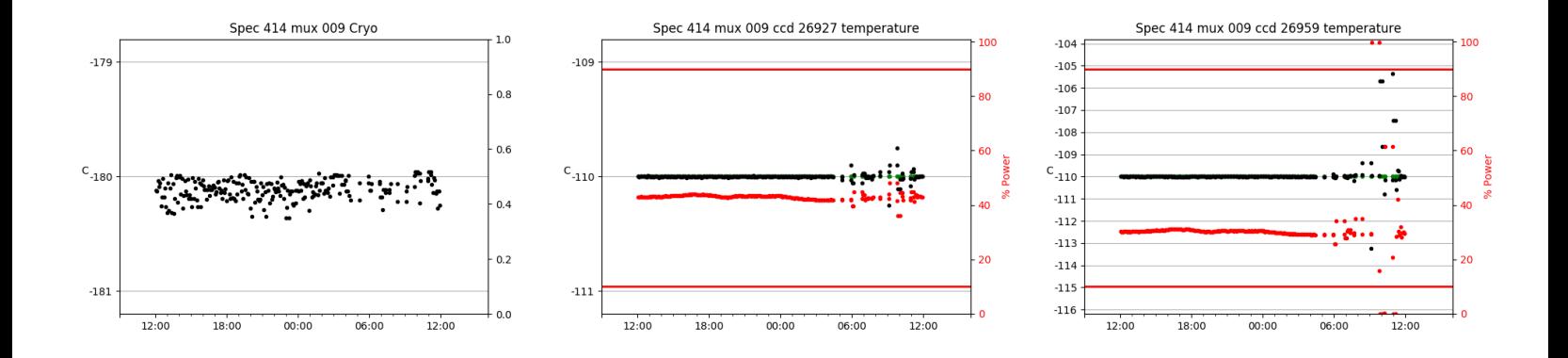

## <span id="page-30-0"></span>3 Weather

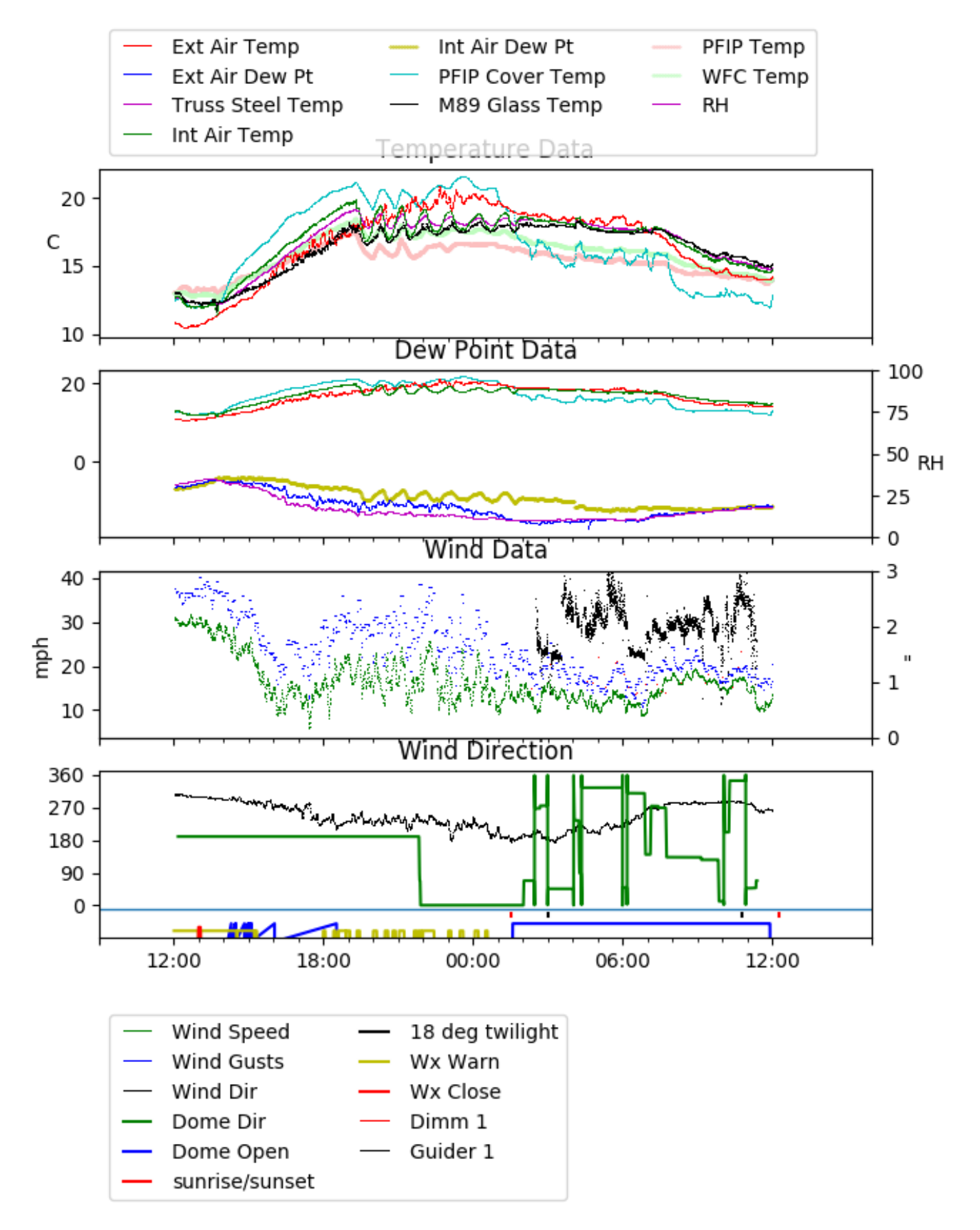

<span id="page-31-0"></span>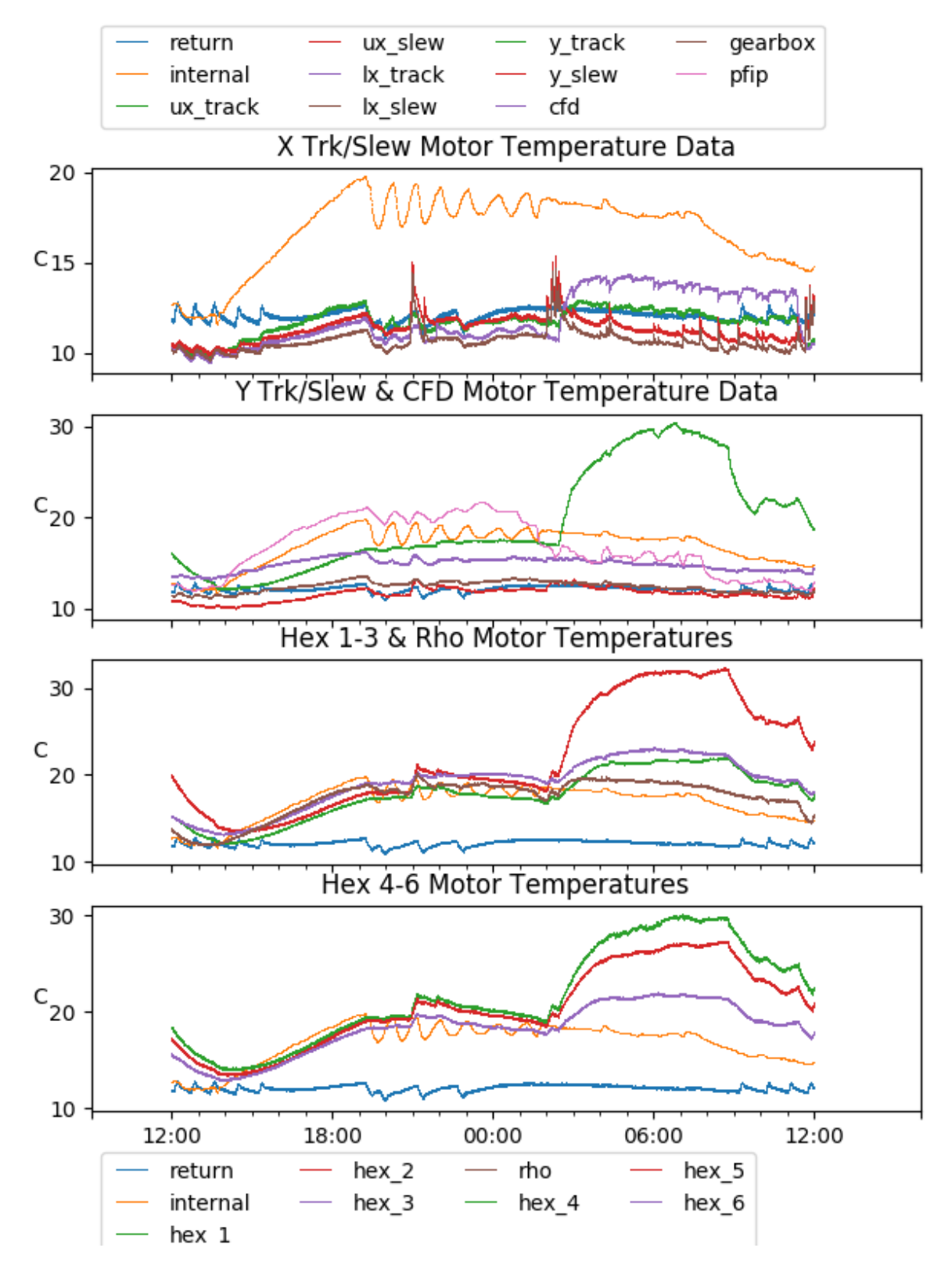

<span id="page-32-0"></span>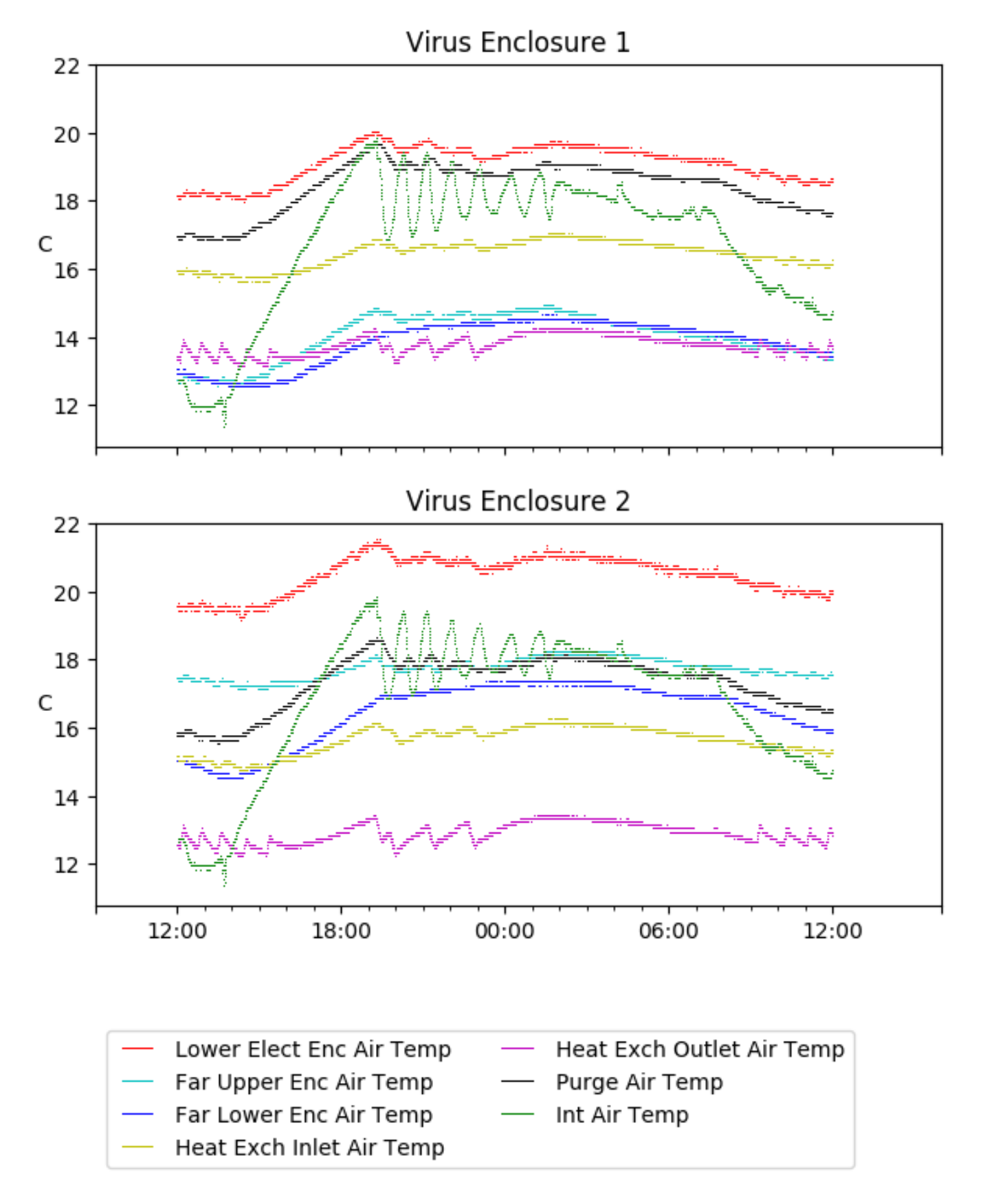

## <span id="page-33-0"></span>6 Server Up Time

#### Current server run times: tracker uptime: 18:19:30 (hh:mm:ss) tcs uptime: 18:21:07 (hh:mm:ss) pas uptime: 18:22:27 (hh:mm:ss) pfip uptime: 18:24:00 (hh:mm:ss) legacy uptime: 18:26:05 (hh:mm:ss) lrs2 uptime: 766:40:13 (hh:mm:ss) virus uptime: 23:24:51 (hh:mm:ss)

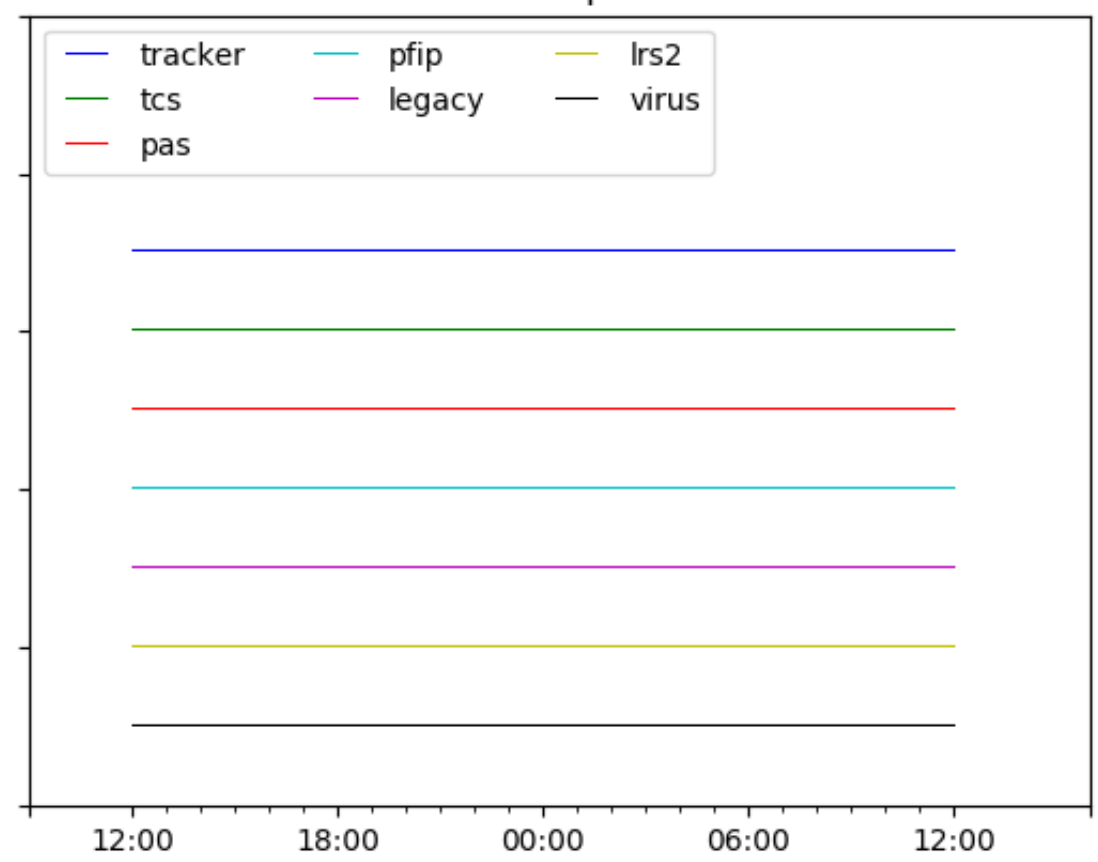

# Server Uptime